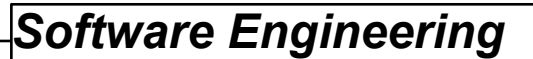

### **TOPICS**

**Fundamentals**

**Structured and Object-Oriented Analysis**

**Formal and Automated Techniques**

# **Data Flow Analysis Methods**

**Pata Flow Diagrams Data Dictionary** 

## **Data Flow Diagrams**

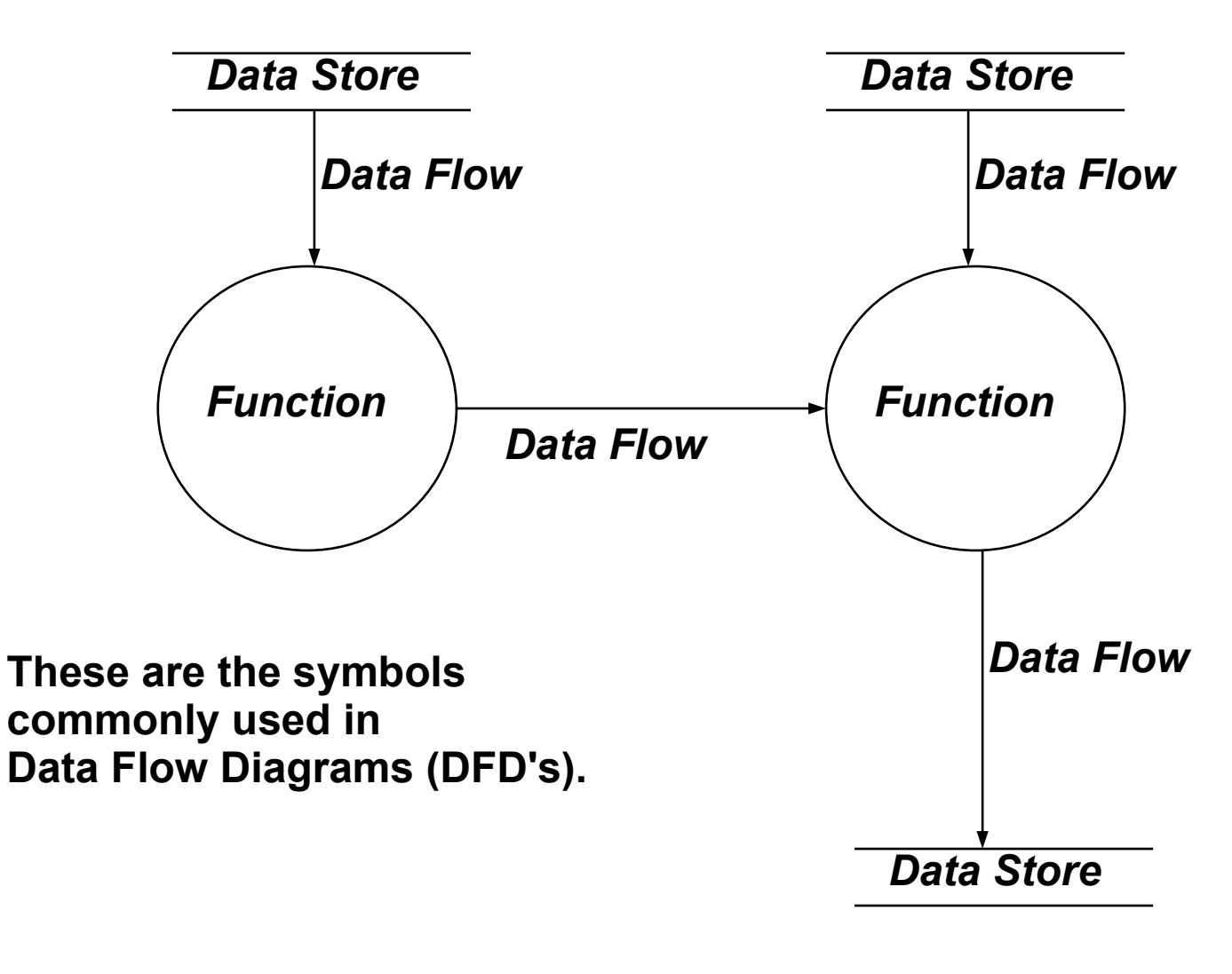

**3B - 3** 

# **DFD Example**

### **Simple Printed Circuit Board Layout Program**

**Given two data files: a list of nets and initial board description,**

- **1. Determine and display the best route for interconnecting each net on the board.**
- **2. Permit user to:**
	- **a. add new nets to list**
	- **b. delete nets from list**
	- **c. select any or all nets to be routed**
	- **d. request status info about nets or routed board**
	- **e. define style of routing (steiner points, chain, or tree)**
	- **f. save final routed board in a file**

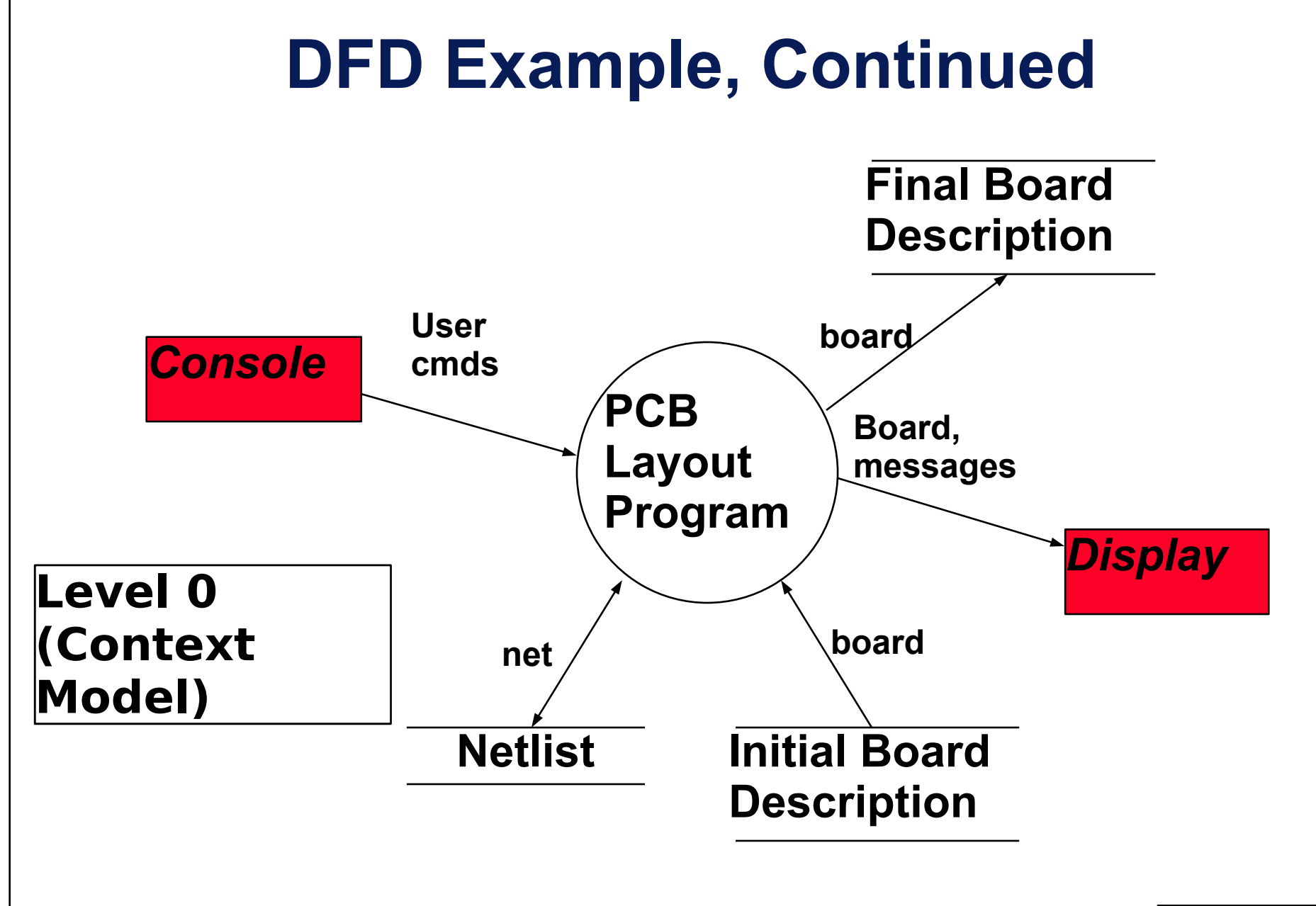

**3B - 5** 

*Software Engineering* 

### **DFD Example, Continued**

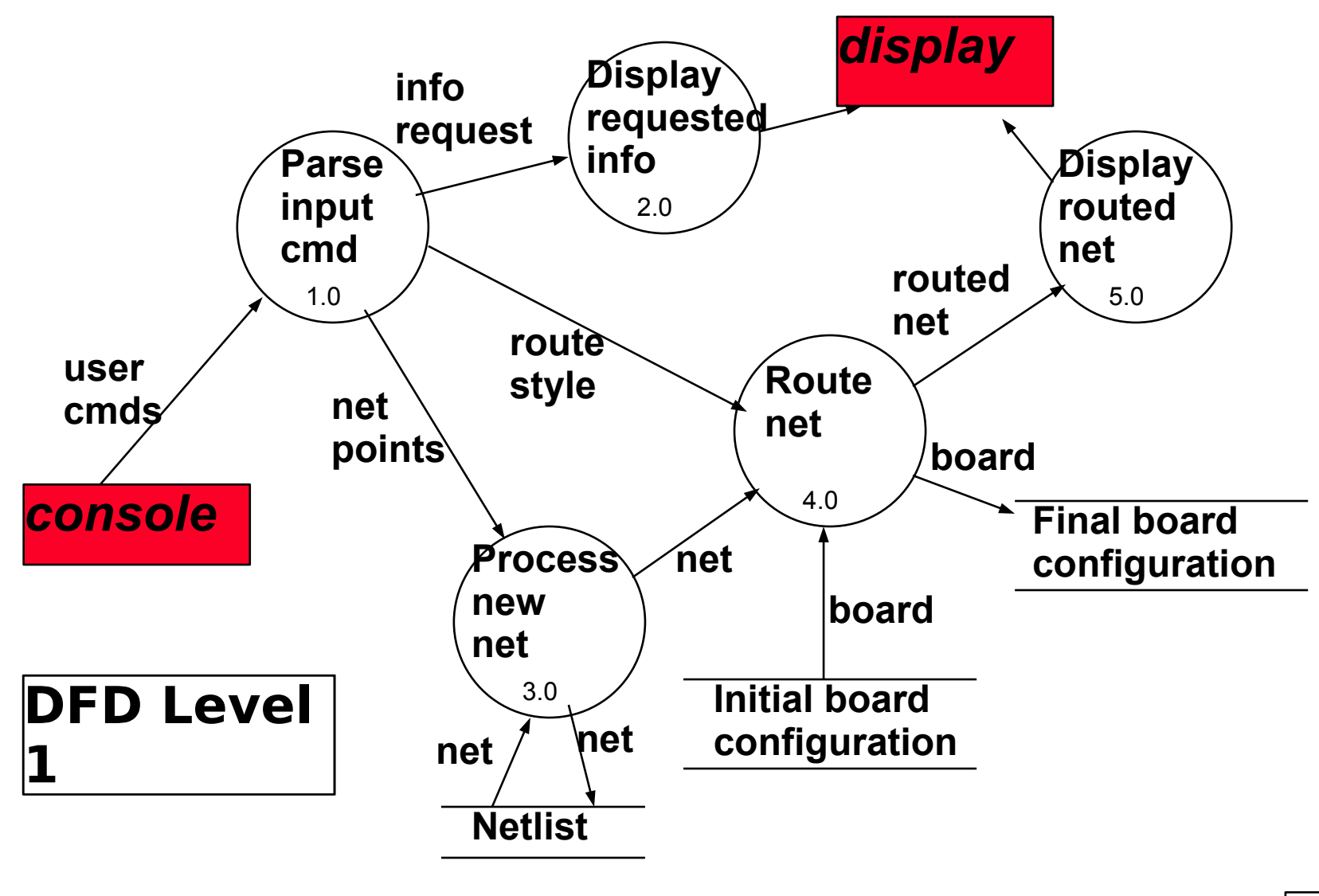

# **DFD Example, Continued**

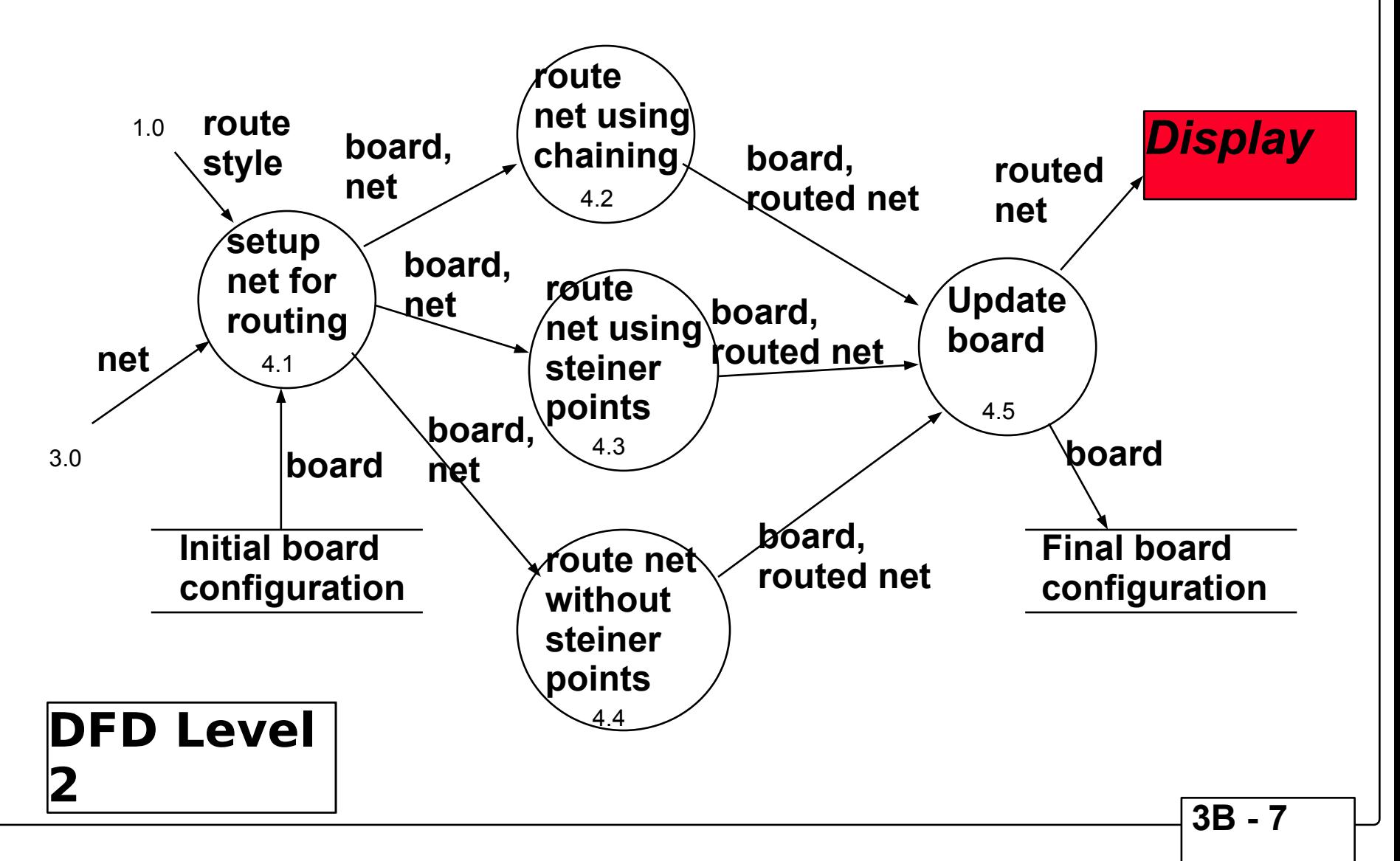

# **Data Dictionary and Its Content**

**Each class of objects in the system and its attributes**

- **Each singular object (i.e., if placed into a class, the class would have only one instance) and its attributes**
- **Key constants and their attributes**

**Subprogram parameters and their attributes** 

# **Data Dictionary Entry (Example)**

```
Name: net
Alias: net_graph, point_list
Used: process in put file buffer external
       4.1 3.0 4.2,4.3,4.4
       4.2 4.1
       4.3 4.1
       4.4 4.1
```
*Description:* **List of no more than 20 points (x,y) where x and y are vertical and horizontal grid locations on the board. x and y are 16-bit unsigned integer values each greater than 0 and less than the max size of the board.** *Supplementary Information:* **-- none --** 

# **Functional Analysis Methods**

**Function Diagrams** 

**State Transition Diagrams (STD's)** 

**Entity-Relationship Diagrams (ERD's)**

*Software Engineering* 

### **Function Diagrams**

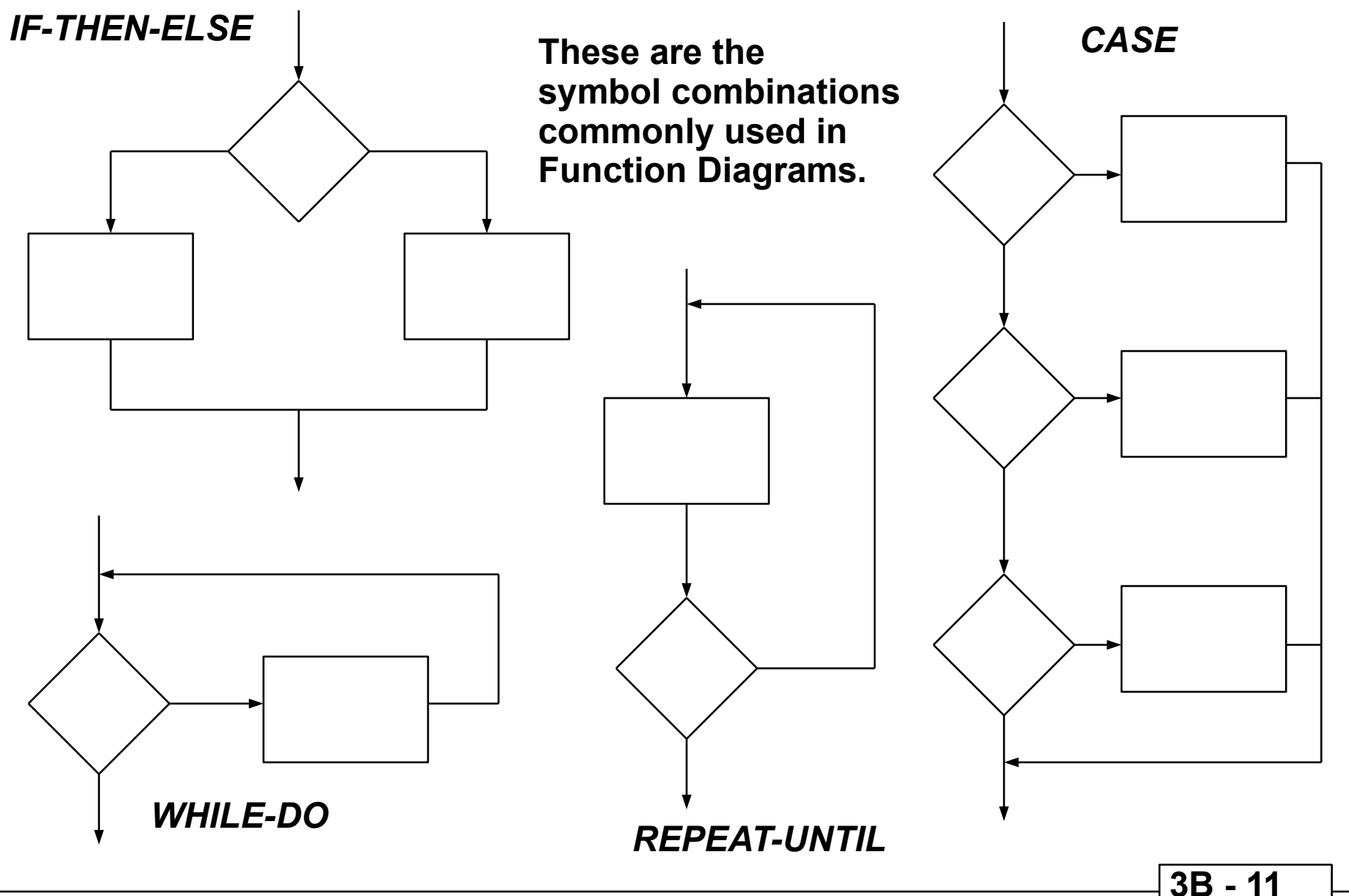

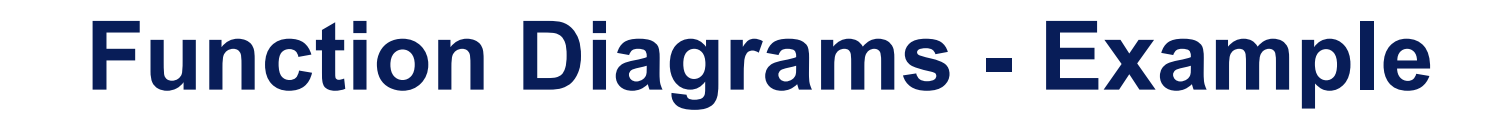

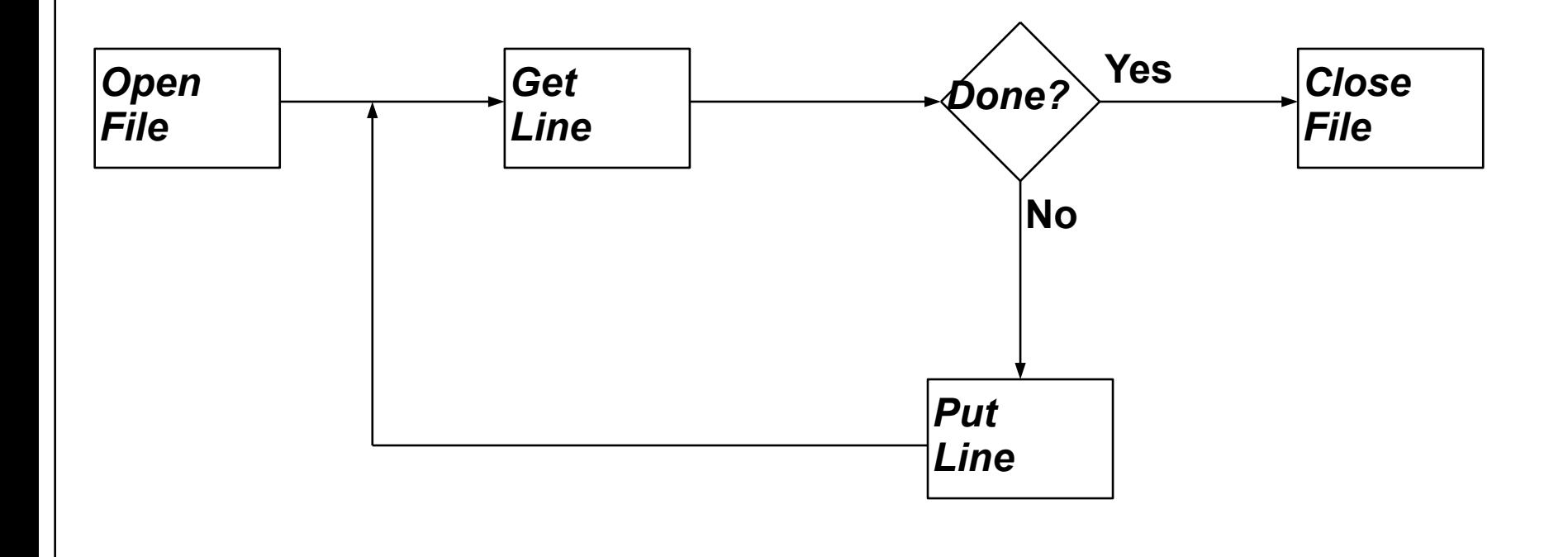

**3B - 12** 

# **Behavioral Modeling**

- **● Helpful for control-dominated systems**
- **● State Transition Diagrams**
	- **Like Finite State machines**

**- Depicts states and events causing change of state**

**- Depicts actions to be taken when events received**

## **State Transition Diagrams**

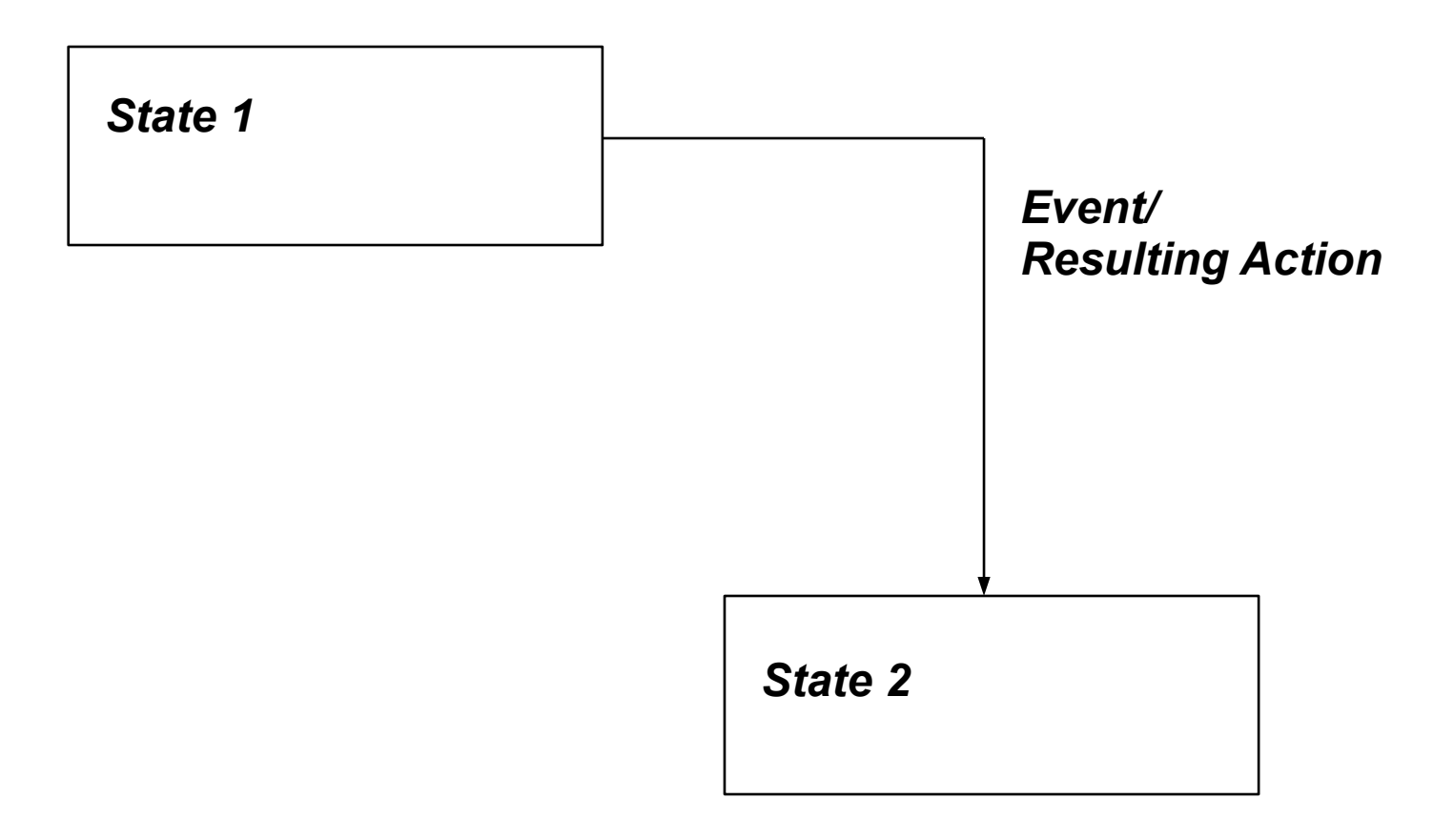

**These are the symbols commonly used in State Transition Diagrams (STD's).**

## **State Transition Diagrams - Example**

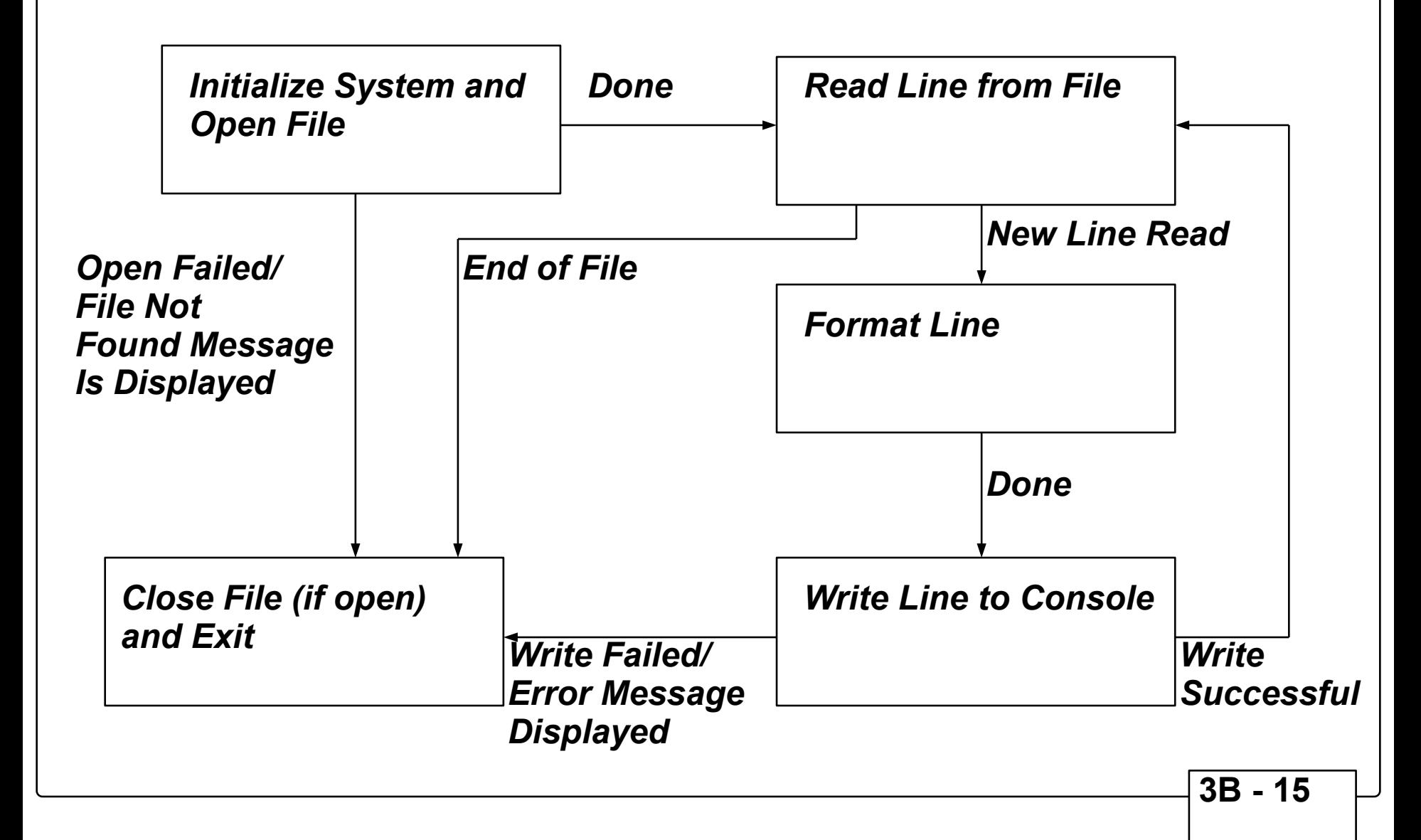

# **SRA for Real Time Systems**

- **●** *Real Time Systems:*
	- **1. Time dependent**
	- **2. Control oriented**
	- **3. Driven by events more than data**
	- **4. Some activities execute asynchronously**
- **● Use control flow models to specify such systems**
- **● Approach: Extend DFD model**

## **Ward-Mellor Extensions**

### *Time Continuous Data Flows*

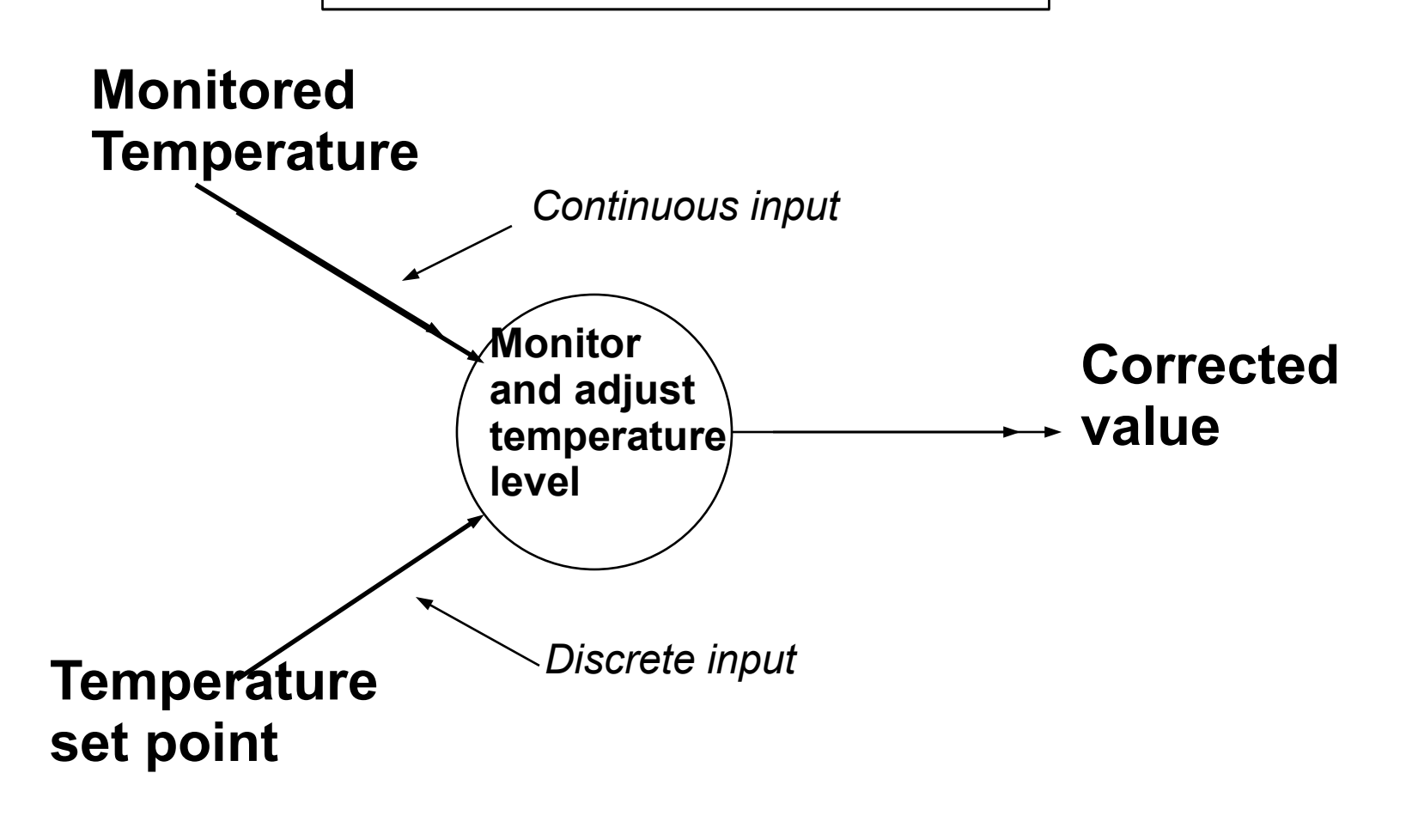

# **Ward-Mellor Extensions, Continued**

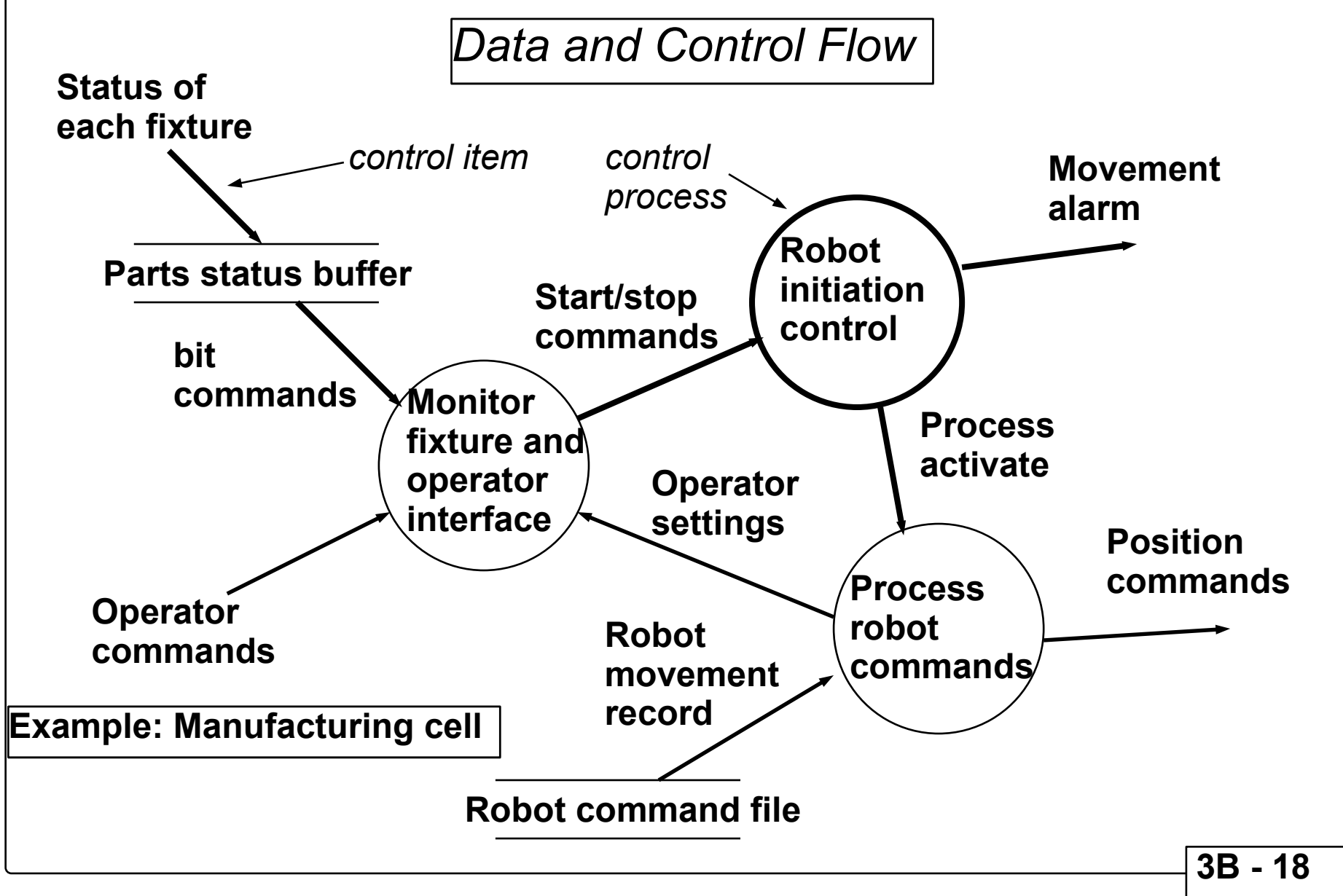

# **Hatley-Pirbhai Extensions**

*Combined Data Flowand Control Flow*

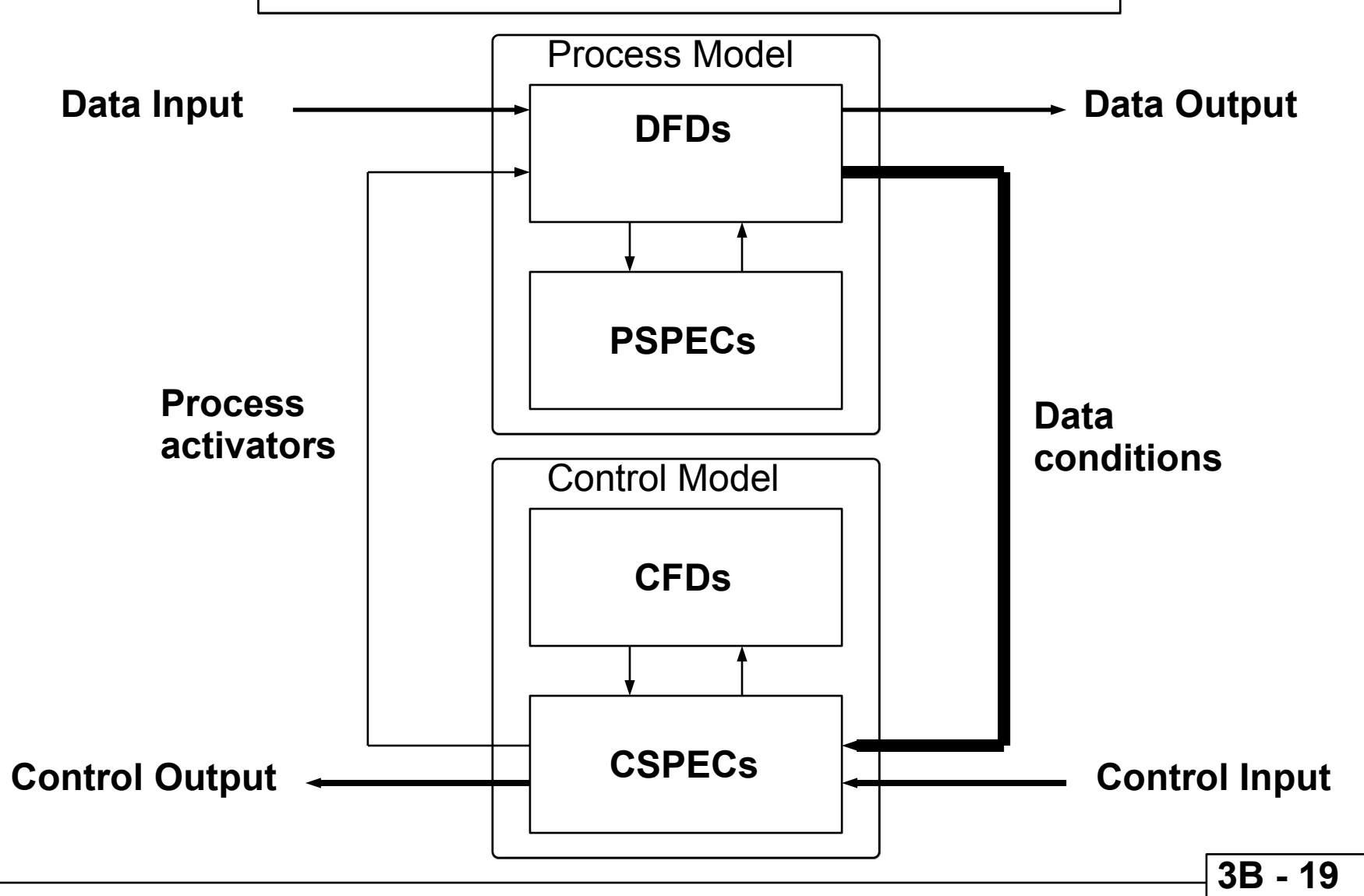

#### *Software Engineering*

## **Hatley-Pirbhai Extensions, Continued**

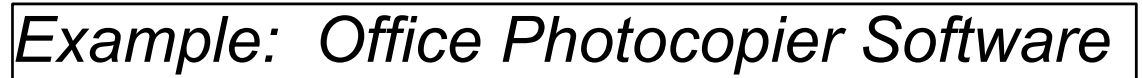

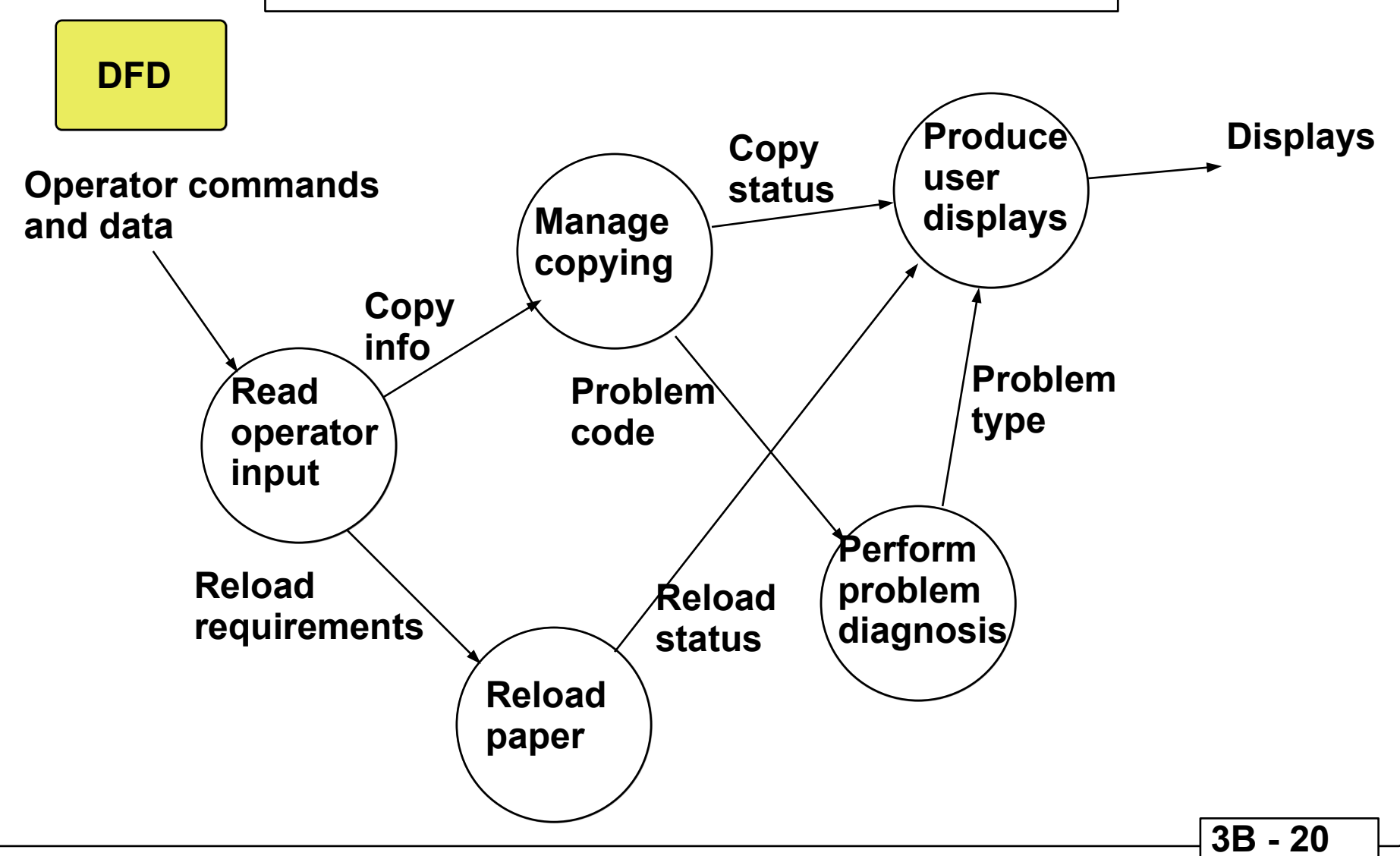

*Software Engineering* 

# **Hatley-Pirbhai Extensions, Continued**

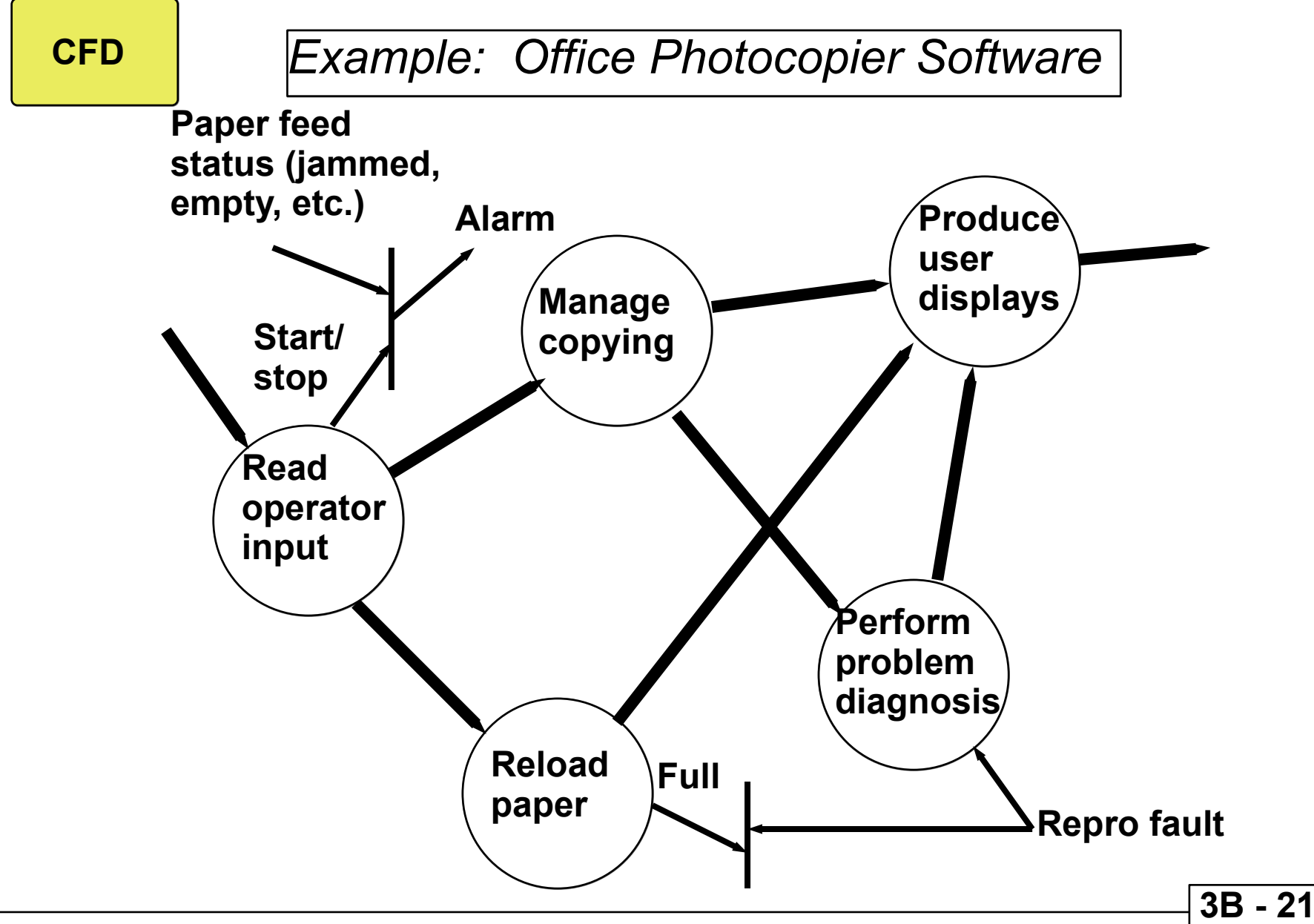

# **Hatley-Pirbhai Extensions, Continued**

*Example: Office Photocopier Software*

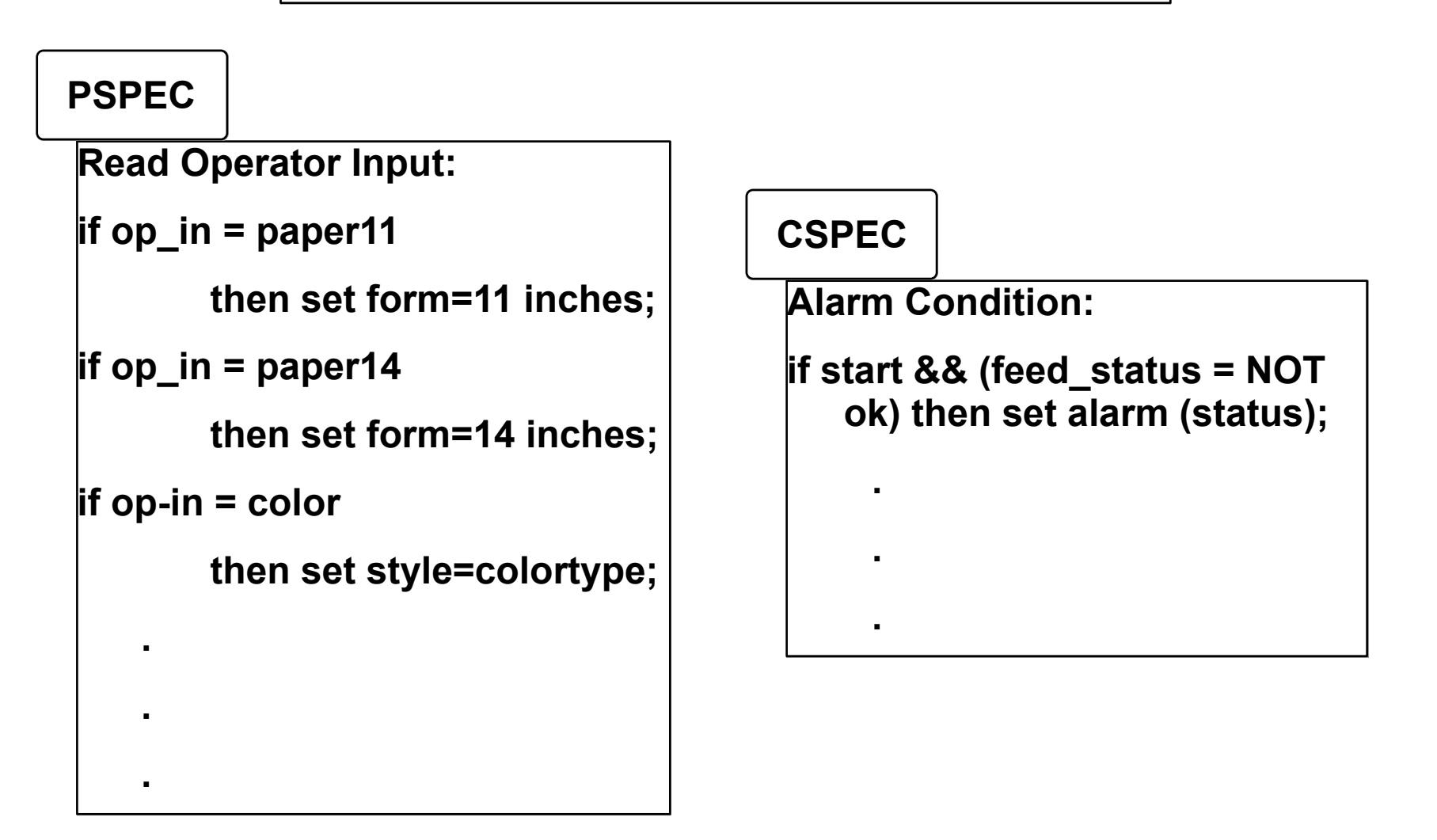

# **An Alternative: SADT** 1

**Structured Analysis and Design Technique (also known as IDEF 0)**

**● A graphical notation**

1

- **● Actigrams and datagrams that omminicate relations of information (data and control) and function within software**
- **● Includes project control guidelines for applying methodology**

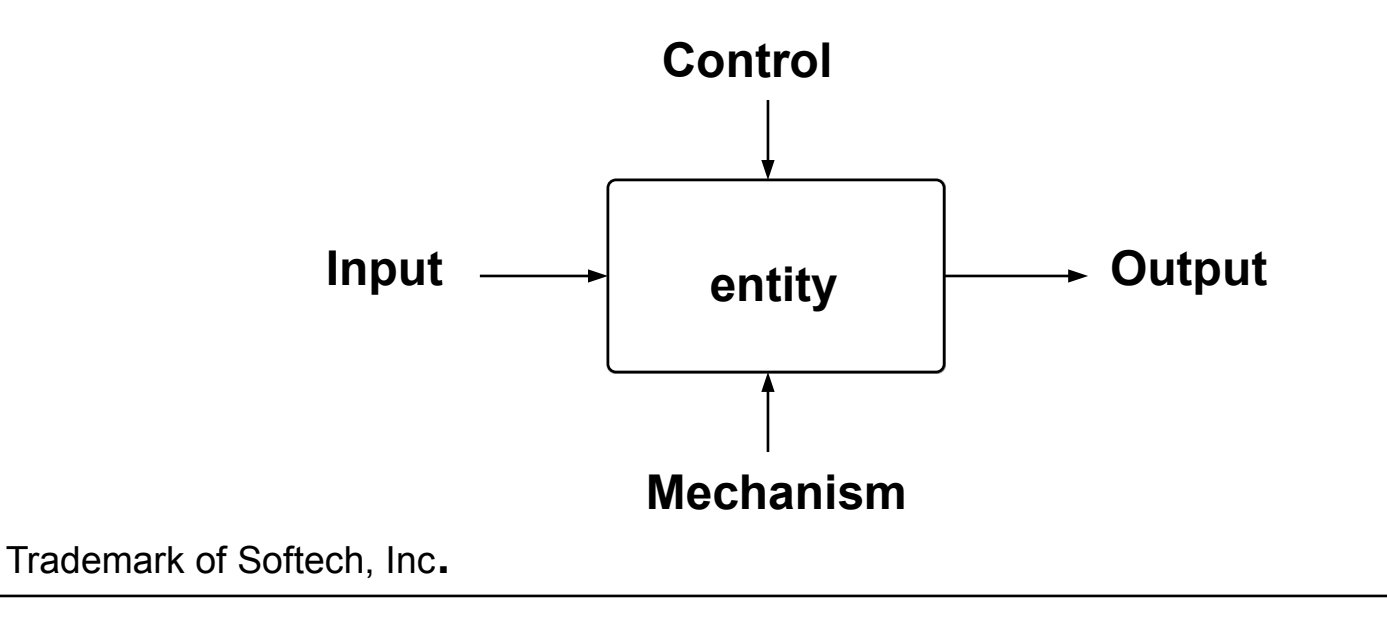

# **SADT, Continued**

#### **Actigrams and Datagrams**

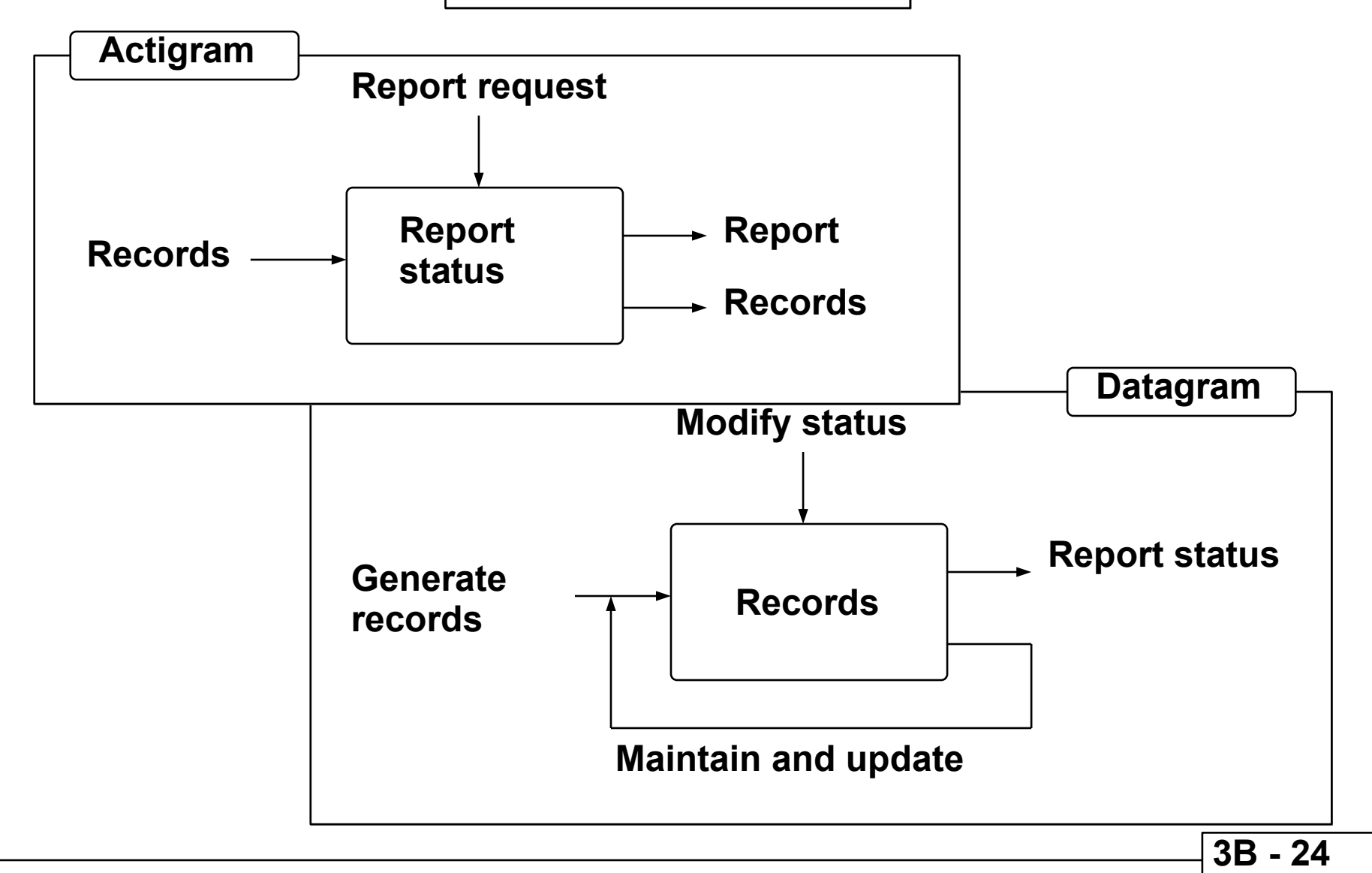

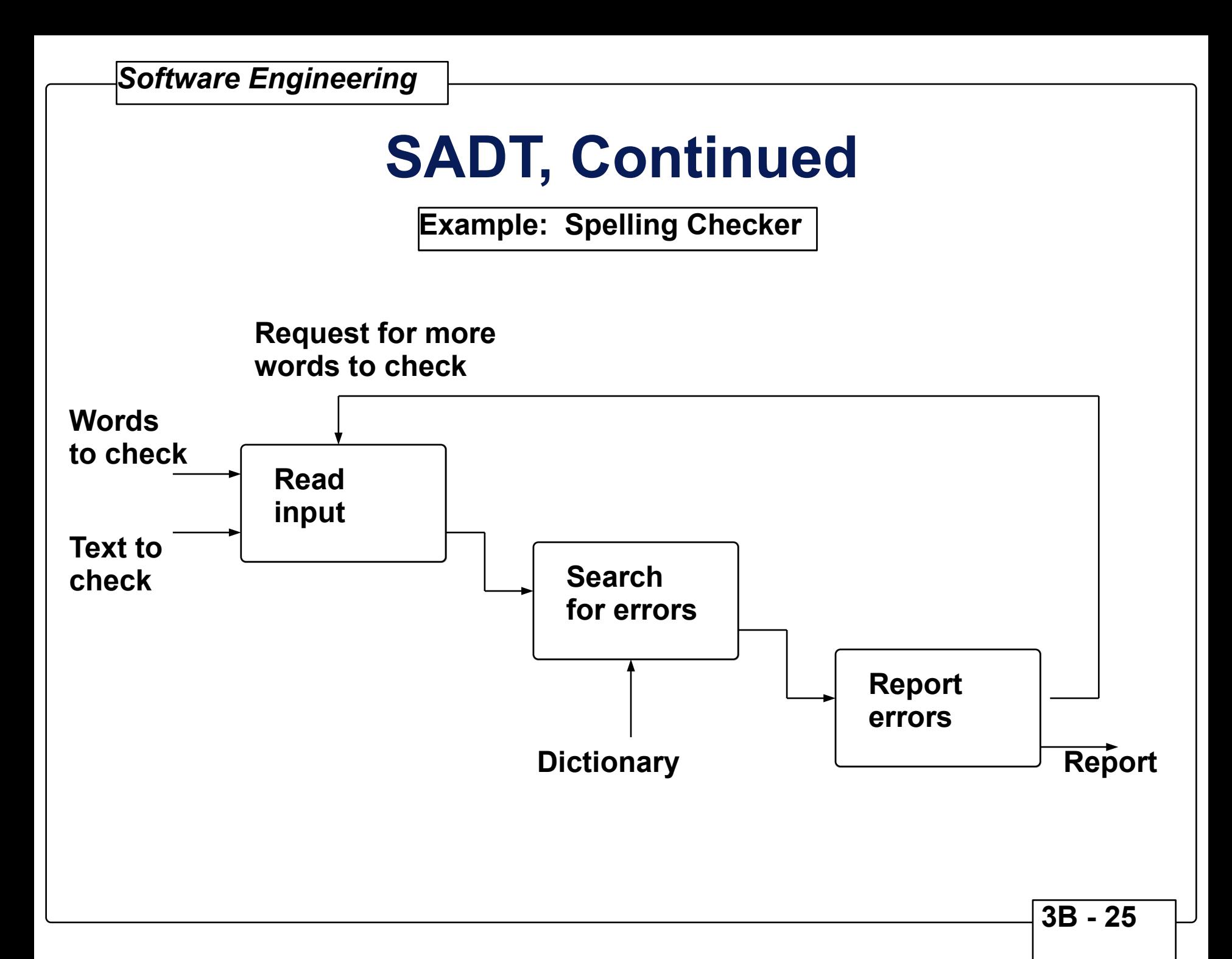

# **OOA: Object Oriented Analysis**

- **● Basic concepts**
- **● How to identify objects**
	- **Identifying objects**
	- **Specifying attributes**
	- **Defining Operations**
	- **Communication between objects**
- **● OOA modeling**
	- **Classification and assembly structures**
	- **Defining subjects**
	- **Instance connections and message paths**
	- **Prototyping**
- **● Data Modeling**
	- **Data objects, attributes and relationships**
	- **E-R diagrams**

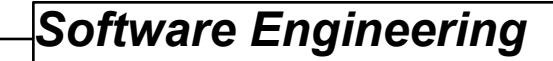

### **Basic Concepts**

**Object Oriented Development Process**

**Given a clear and complete statement of problem definition:**

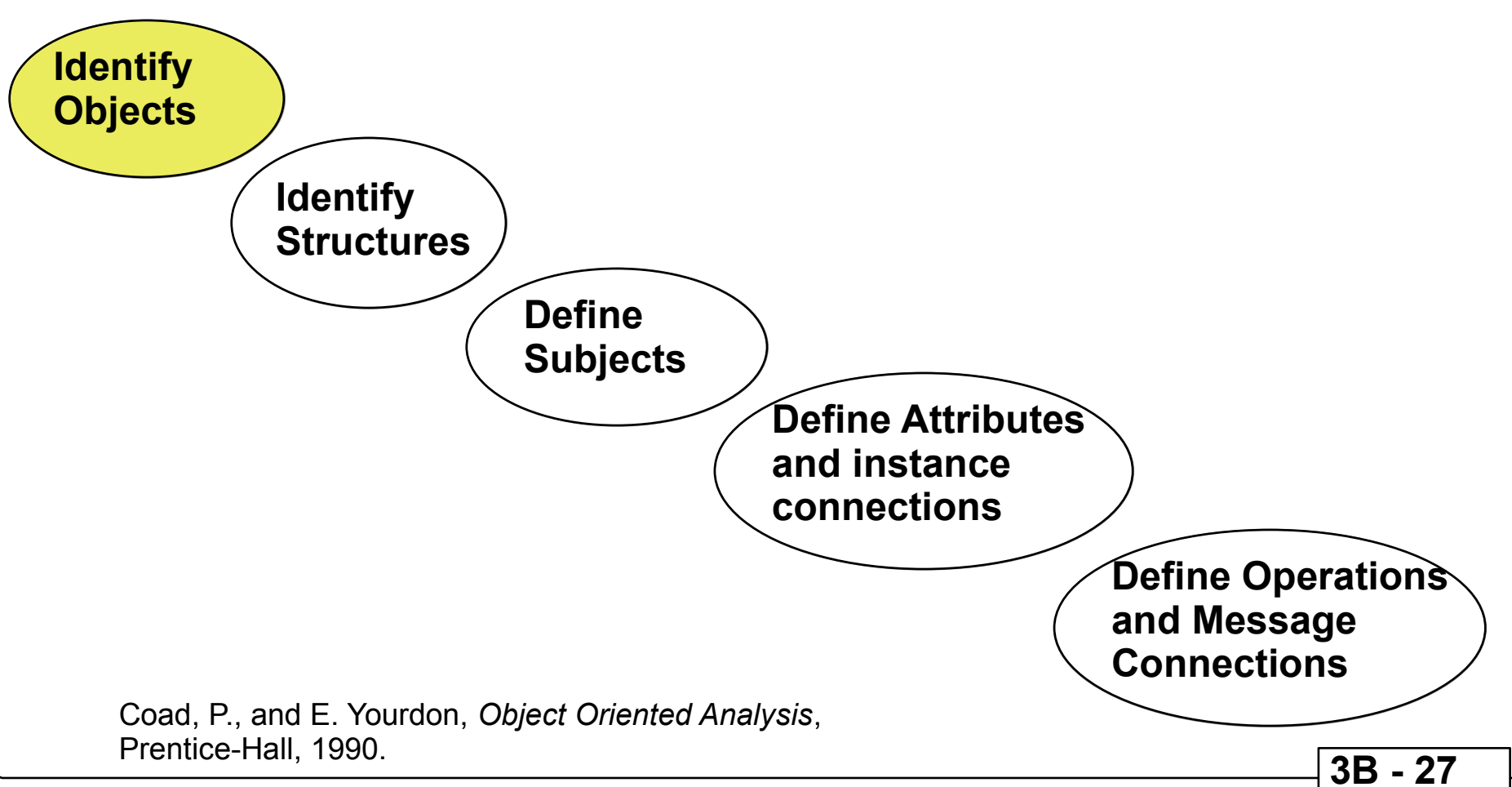

# **Basic Concepts, Continued**

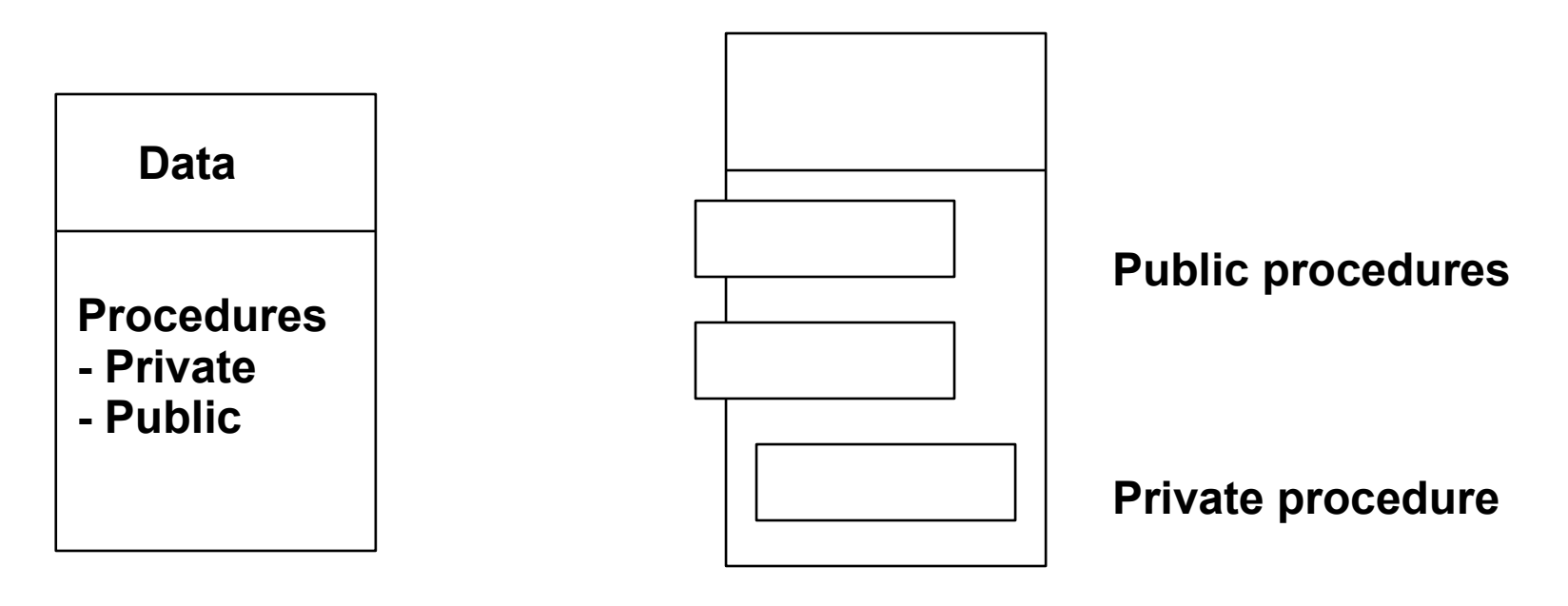

**Object**

**Booch Diagram of an object**

**Objects are specific instances of classes (i.e., templates)**

# **Basic Concepts, Continued**

**Objects are specific instances of classes (i.e., templates)**

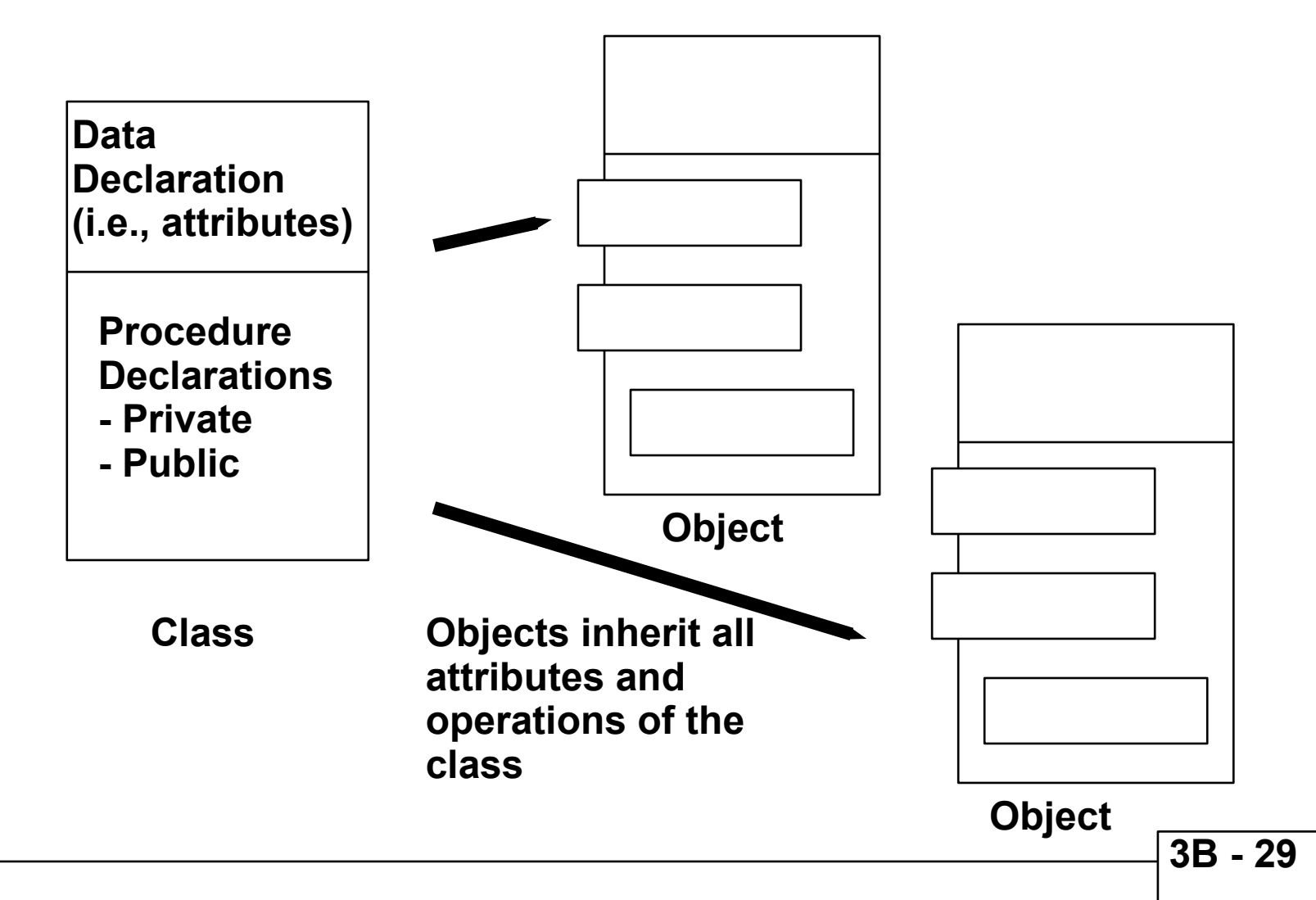

*Software Engineering* 

# **Basic Concepts, Continued**

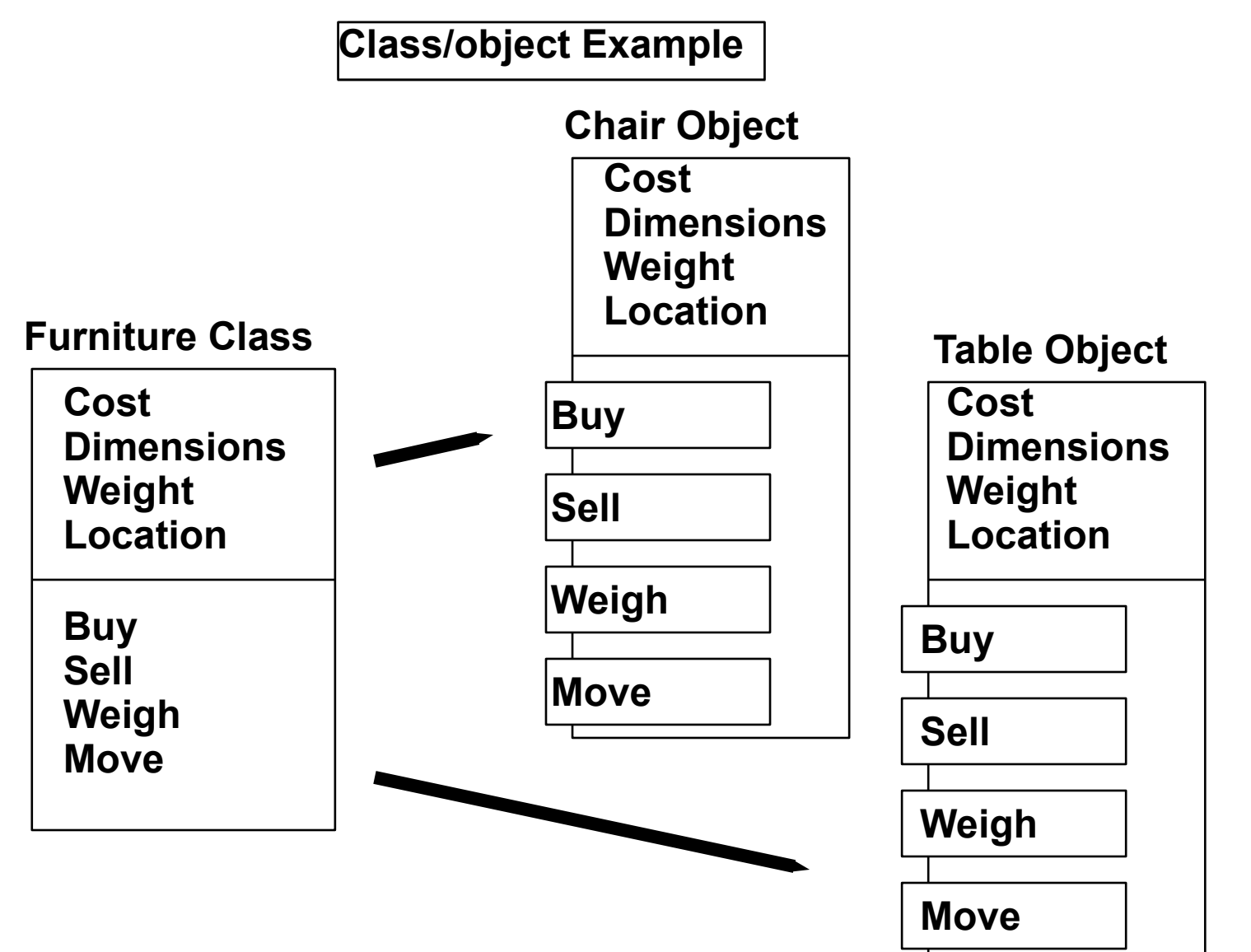

**3B - 30** 

# **Basic Concepts, Continued**

- **Encapsulation All class information is contained under one name which can be reused as one specification or program component.**
- **Inheritance Objects and derived classes inherit all attributes and operations from their class descriptions.**
- **● Polymorphism Derived classes can add, delete, and redefine inherited attributes and operations.**
- **● Messages Procedures in separate objects communicate (i.e., call and return) via messages.**

### **How to Identify Objects Identifying Objects**

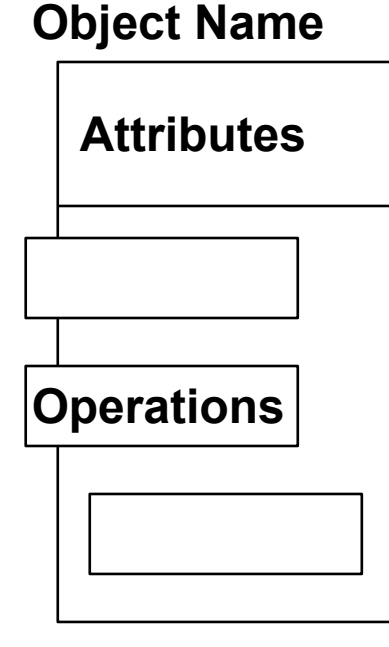

**Potential Objects - examples**

- **● External entities devices, people**
- **● Things reports, displays, signals**
- **● Occurances or events interrupts**
- **● Roles manager, engineer**
- **● Organizational units division, group**
- **● Places shop floor, tail section**
- **● Structures sensors, computers**

# **Identifying Objects - Example**

**Find the potential objects in the following narrative:**

- *Safehome* **software enables the homeowner to configure the security system when it is installed, monitors all sensors connected to the security system, and interacts with the homeowner through a key pad and function keys contained in the** *SafeHome* **control panel.**
- **During installation, the** *SafeHome* **control panel is used to "program" and configure the system. Each sensor is assigned a number and type, a master password is programmed for arming and disarming the system, and telephone number(s) is (are) input for dialing when a sensor event occurs.**
- **When a sensor event is sensed by the software, it rings an audible alarm attached to the system. After a delay time that is specified by the homeowner during sysem configuration activities, the software dials a telephone number of a monitoring service, provides information about the location, and reports the nature of the event that has been detected. The number will be redialed every 20 secondss until telphone connection is abtained. .....**

**3B - 33** 

# **Identifying Objects - Example**

**Selection Criteria for classes and objects:**

- **1. Retained information information that must be remembered for system to function.**
- **2. Needed services operation are needed to change values of attributes.**
- **3. Multiple attributes focus on "major" information. Single or minor attributes can be collected together in single object.**
- **4. Common attributes attributes which apply to all occurances of the object.**
- **5. Common operations operations which apply to all occurances of the object.**
- **6. Essential requirements external entities that produce or consume information that is essential to system operation.**

### **How to Identify Objects Specifying Attributes**

- **1. Scan the problem definition and select those things that belong to an object.**
- **2. For each object, ask "what data items (composite or elementary) fully define this object in the context of the problem?**
- **3. For example, using the** *SafeHome* **system object:**

```
sensor_info = sensor_type + sensor_number + 
   alarm_threshold
alarm_response = delay_time + telephone_number + 
   alarm_type
activate/deactivate_info = master_password + 
  tries_allowed + temp_password
id_info = system_ID + verification_phone_no. + 
   system_status
```
### **How to Identify Objects Defining Operations**

**Operations are of three types:**

- **● Manipulation add, delete, reformat, select, initialize**
- **● Computation equations, transformations**
- **● Monitoring occurance of a controlling event**

**To derive a set of operations for each object:**

- **1. Scan the problem definition and grammatically parse it for verbs to be candidate operations that belong to each object.**
- **2. Try defining the candidate operations for objects defining the SafeHome system (use description in prior slide)**

### **How to Identify Objects Interobject Communication**

**During requirements definition, eplicite messages need not be known. Only general object interaction should be defined.**

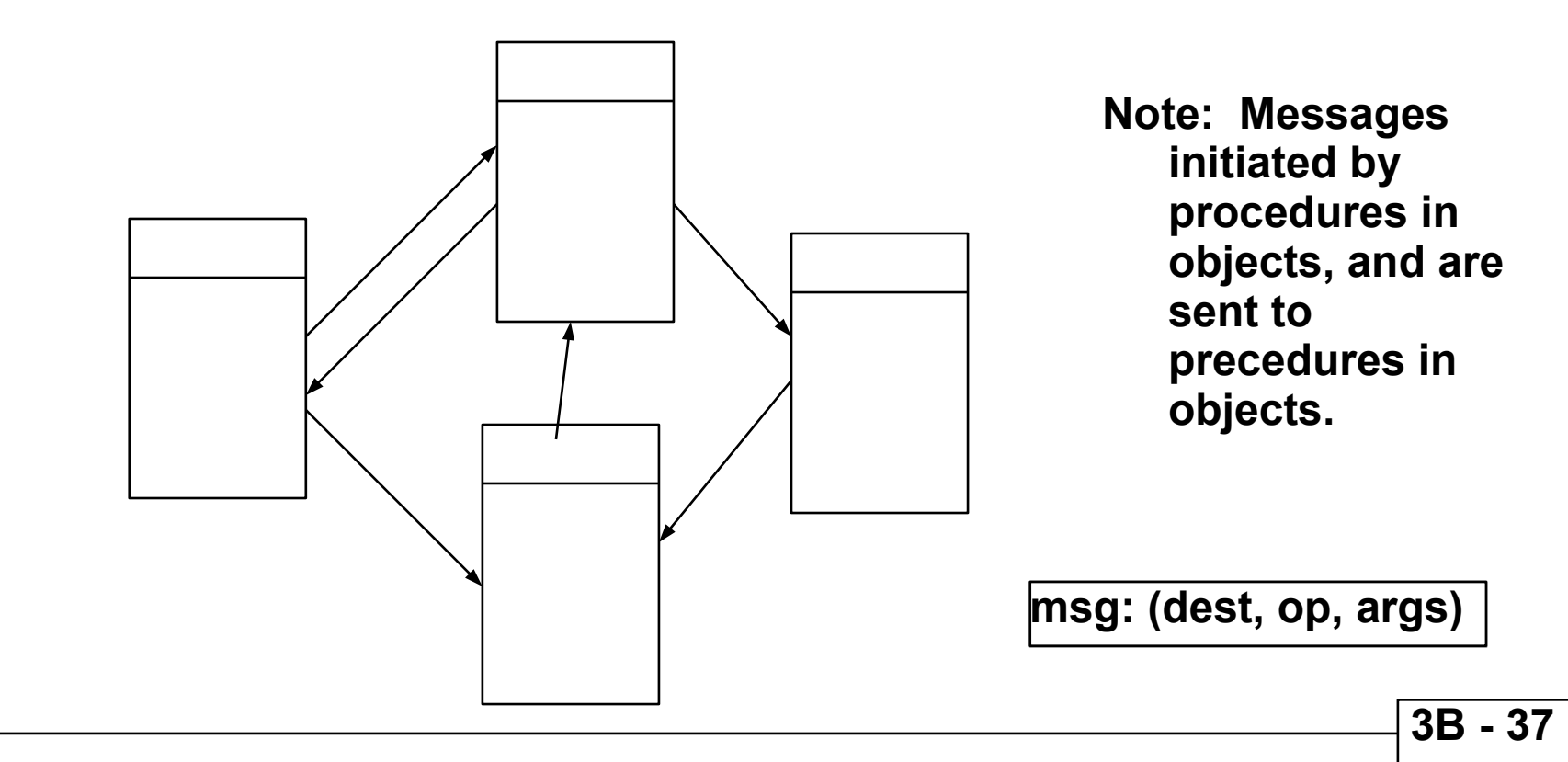

# **Object-Oriented Development Process**

**Given a clear and complete statement of problem definition:**

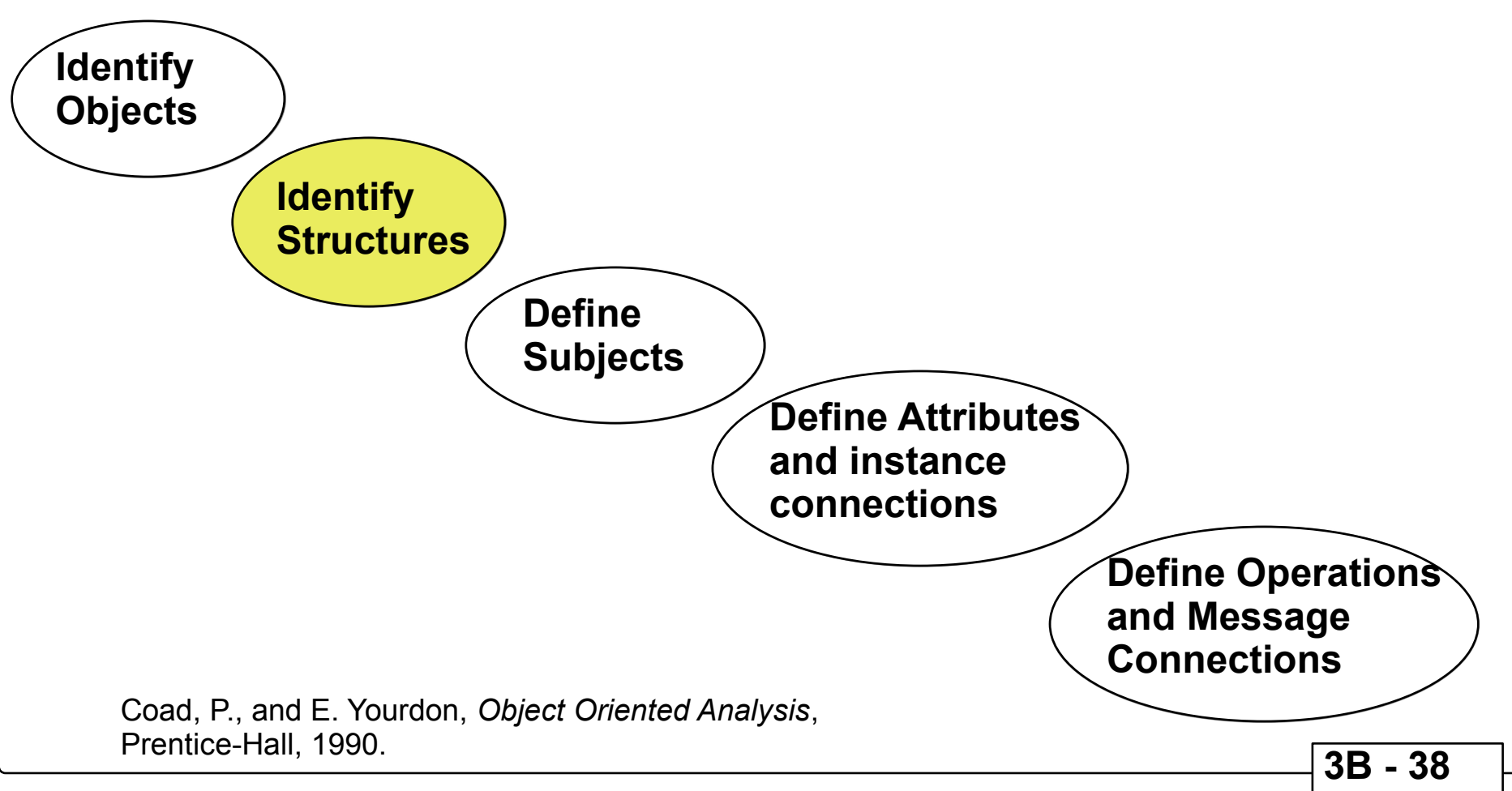

# **OOA Modeling**

### **Classification and Assembly Structures**

**Once objects have been defined, structure groups of them into classification trees or assembly trees:**

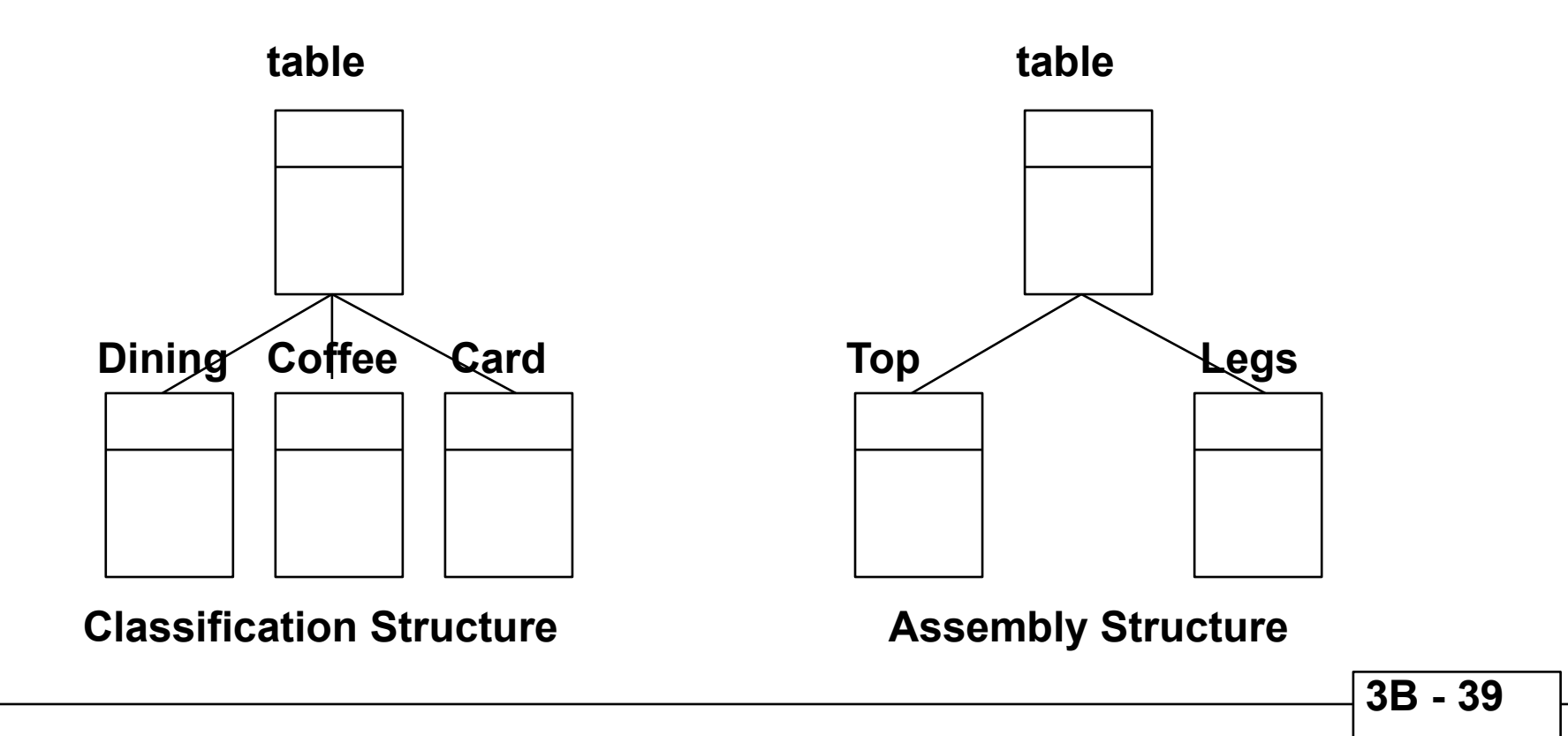

# **Object-Oriented Development Process**

**Given a clear and complete statement of problem definition:**

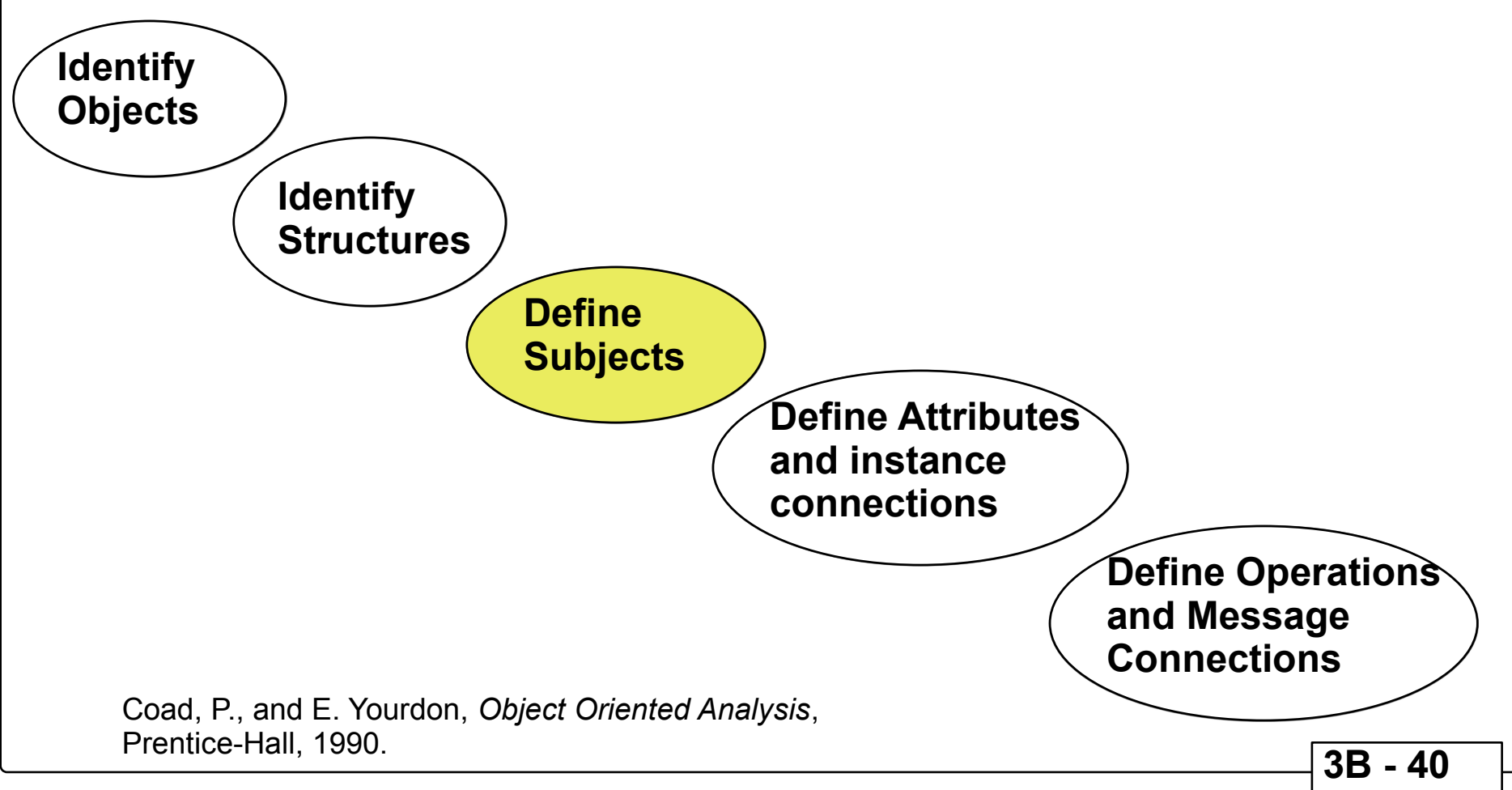

# **OOA Modeling Defining Subjects**

**For large OOA models with hundreds of objects and dozens of structures, organize the structures in to subjects which can be referenced by a single name or ID.**

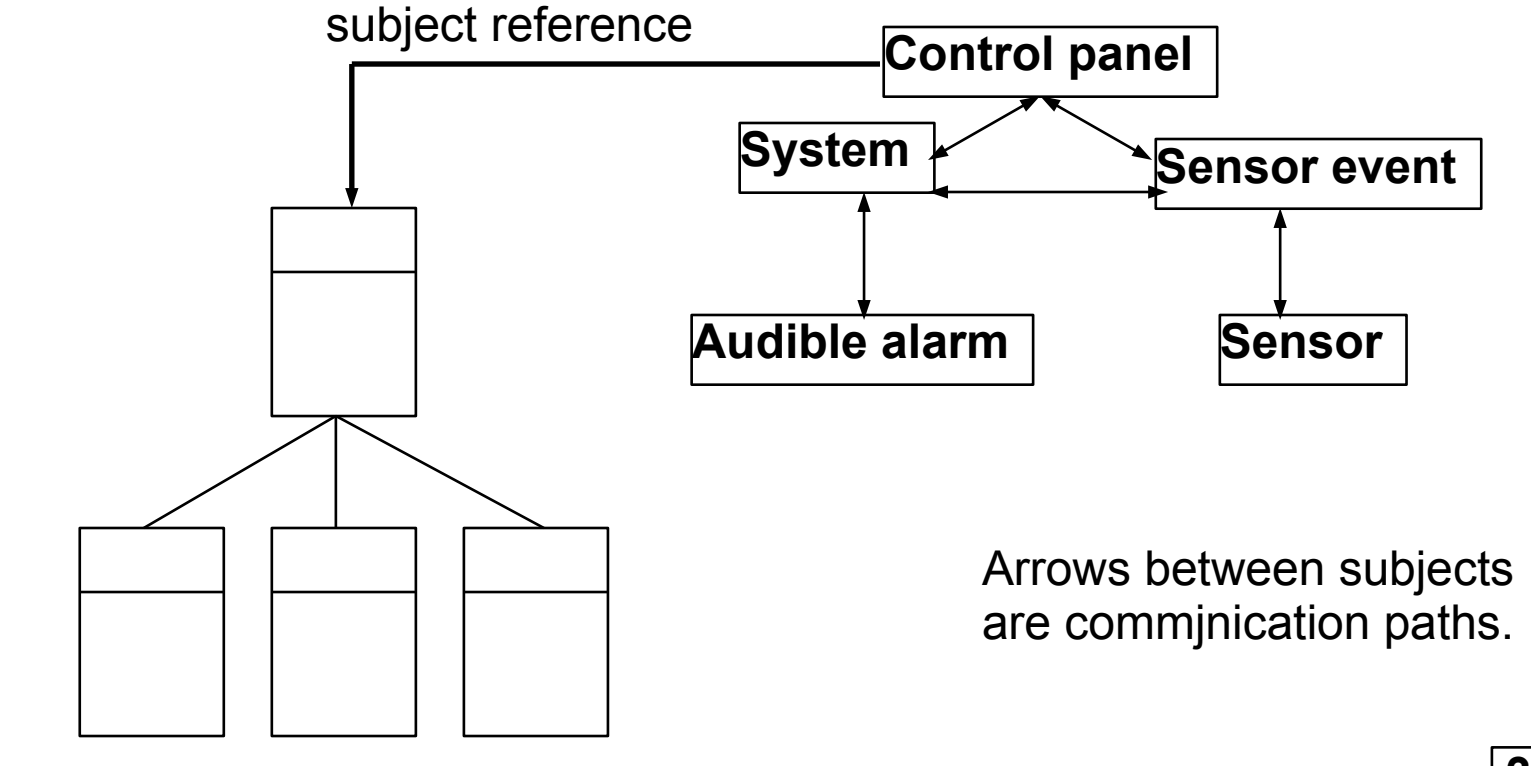

# **Object-Oriented Development Process**

**Given a clear and complete statement of problem definition:**

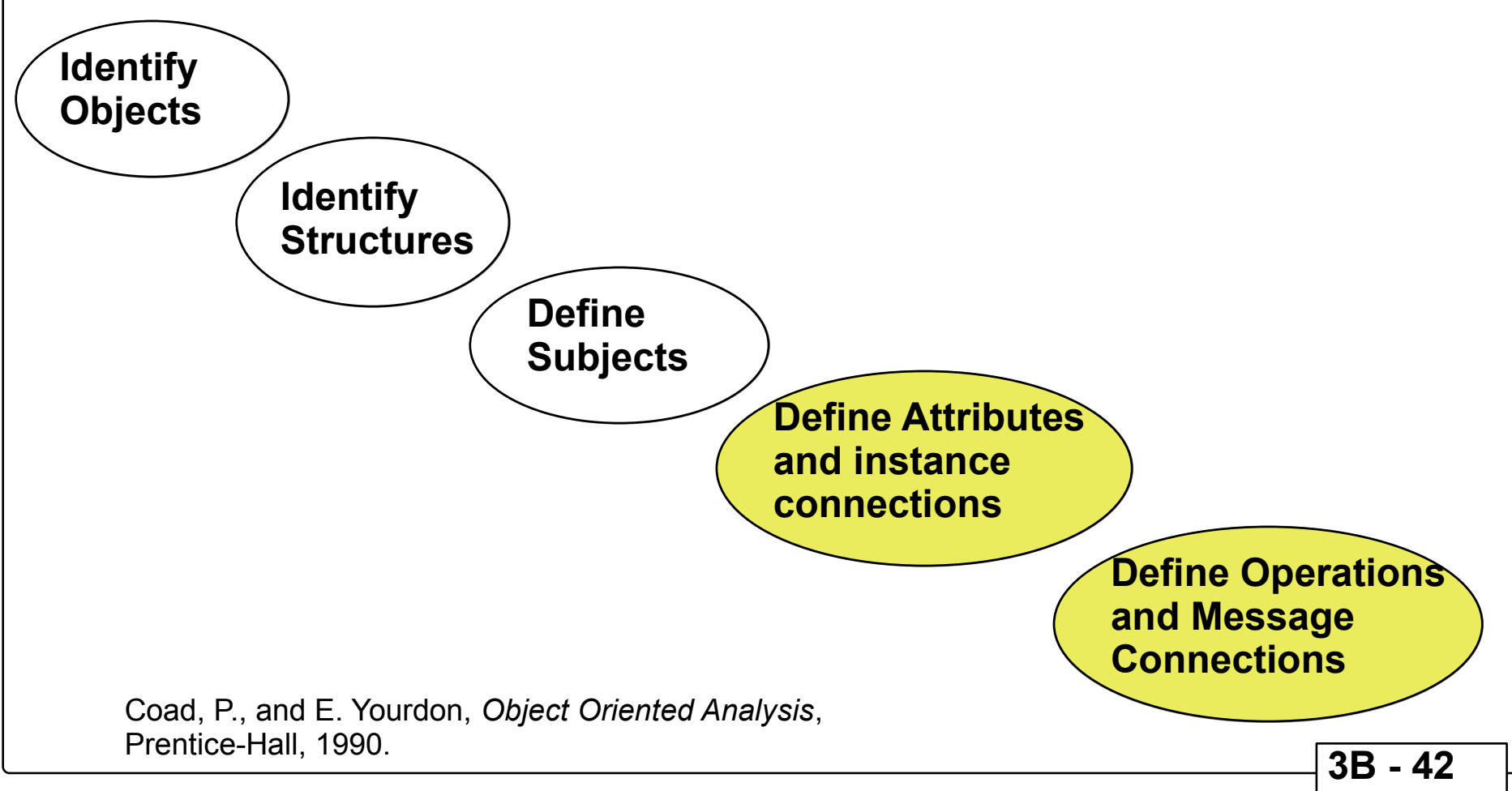

# **OOA Modeling**

### **Instance Connections and Message Paths**

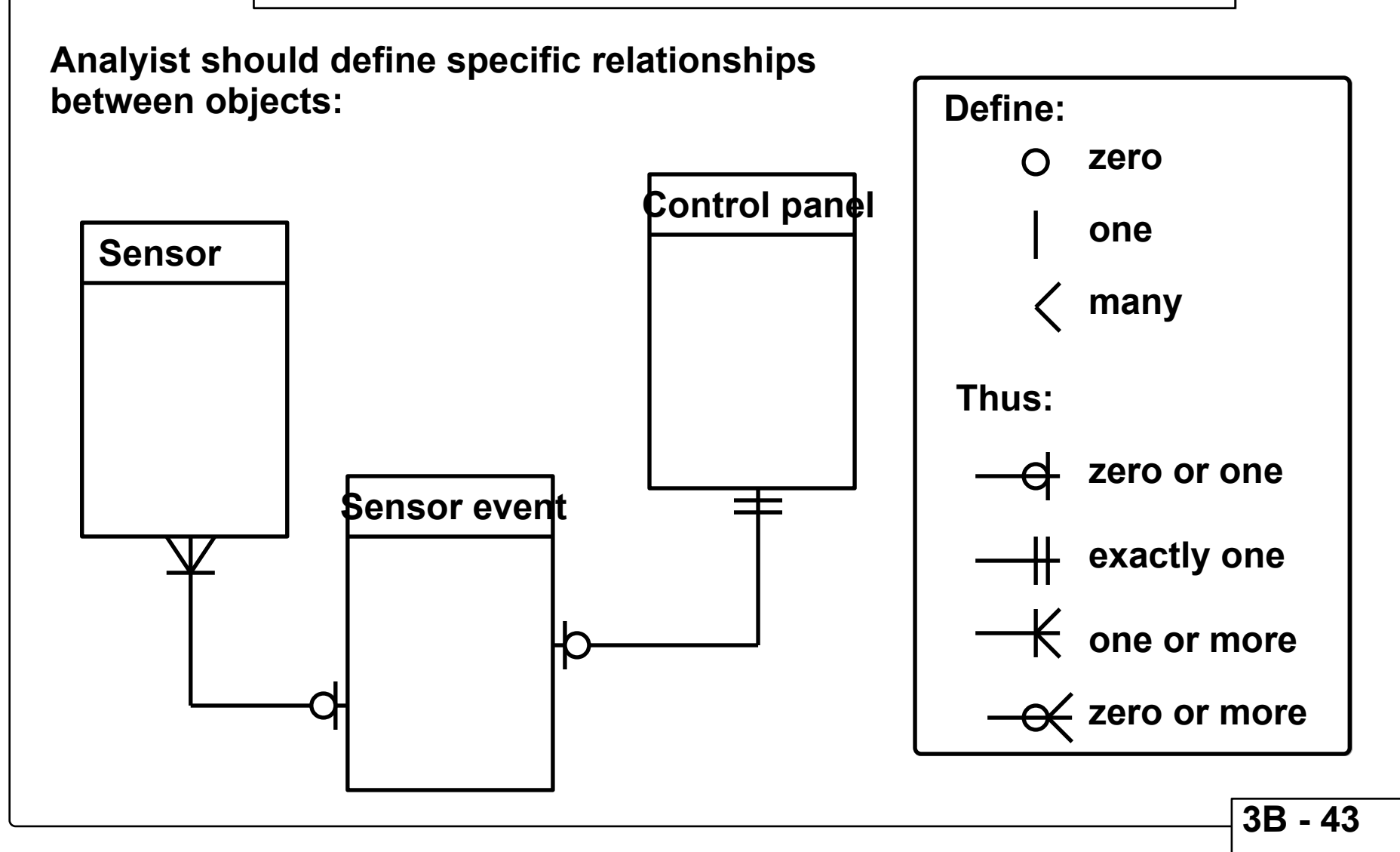

## **OOA Modeling Prototyping**

**OOA can lead to very effective prototyping techniques**

- **Reuse defined, coded, and tested objects**
- **Establish library of quality objects and save analysis info as well as code and tested objects**
- **Use existing object specifications in the development of new products.**